Министерство образования и науки РФ

ТОМСКИЙ ГОСУДАРСТВЕННЫЙ УНИВЕРСИТЕТ СИСТЕМ УПРАВЛЕНИЯ И РАДИОЭЛЕКТРОНИКИ

Сальников А.С., Добуш И.М.

Моделирование и проектирование СВЧ монолитных интегральных схем

Учебное пособие и указания по выполнению лабораторных работ

Данное учебное пособие может использоваться при изучении дисциплин, в которых рассматриваются СВЧ монолитные интегральные схемы (МИС), например «Моделирование и проектирование гетероструктурных СВЧ монолитных интегральных схем» и «Интегральные схемы СВЧ диапазона», а также других. В методическом пособии освещаются основные вопросы построения моделей пассивных и активных элементов СВЧ МИС, а также основные принципы организации процесса проектирования СВЧ МИС. Поскольку рассматриваемые вопросы являются сугубо практическими, без получения практики реальных работ по данным направлениям, по мнению авторов, невозможно закрепление данного материала. Поэтому в пособие включены также указания по выполнению лабораторных работ «Исследование методов деэмбеддинга» и «Разработка линейного усилителя», являющихся базовыми.

При изучении дисциплины предполагается наличие у магистранта базовых знаний об электромагнитных волнах и электротехники.

Учебное пособие предназначено для магистрантов, обучающихся по направлению 11.04.04 «Электроника и наноэлектроника».

# **СОДЕРЖАНИЕ**

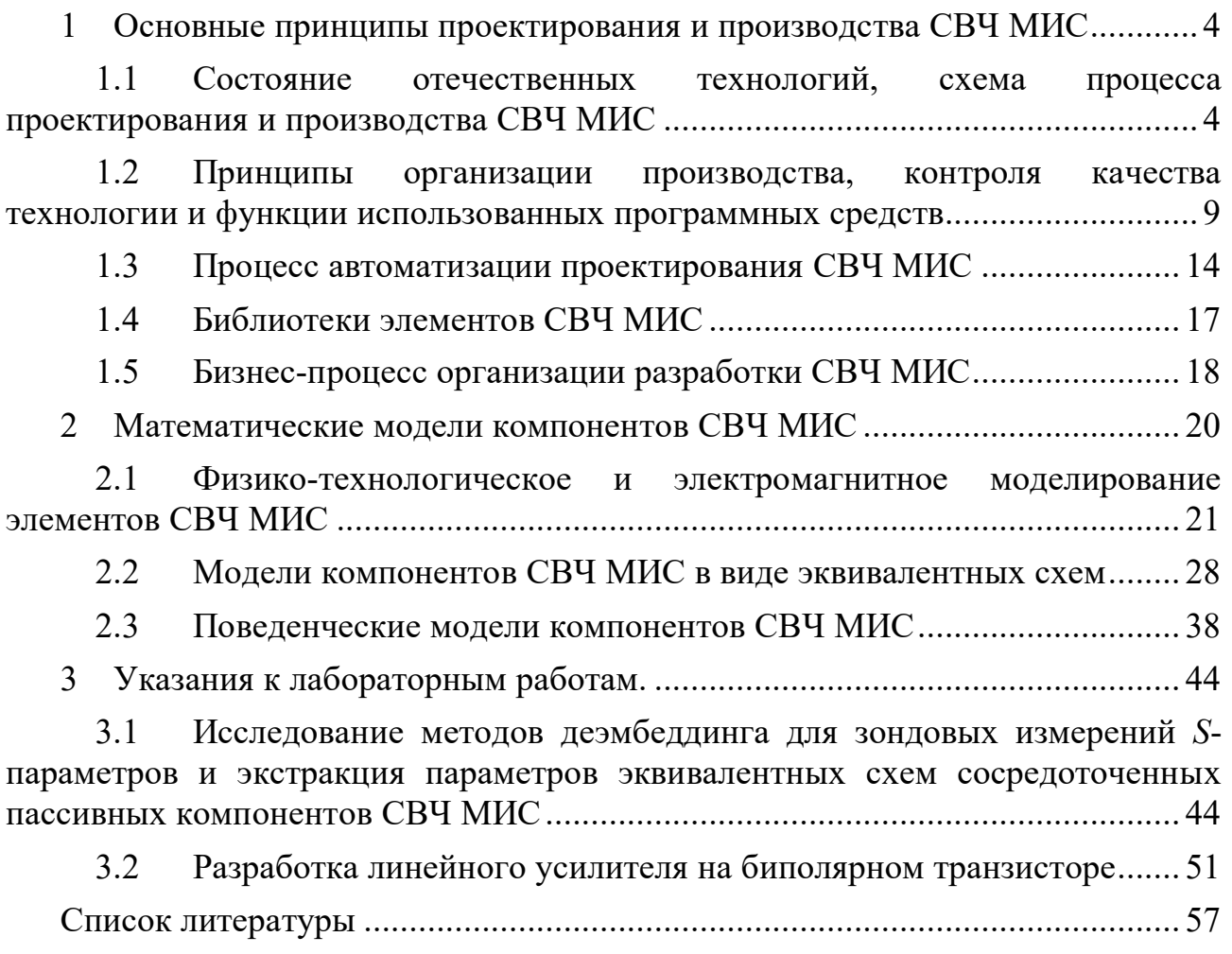

# 1 Основные принципы проектирования и производства СВЧ МИС

# 1.1 Состояние отечественных технологий, схема процесса проектирования и производства СВЧ МИС

СВЧ монолитные интегральные схемы (МИС) на основе GaAs технологий стали принципиально новой электронной компонентной базой для радиоэлектронных устройств. СВЧ МИС могут производиться в больших объемах, имеют малые массогабаритные показатели и низкую стоимость изготовления одного устройства, хорошую воспроизводимость параметров, высокую надёжность по сравнению с ламповой техникой и гибридными интегральными схемами [1,2]. СВЧ МИС на основе GaN отличаются высокой выходной мощностью и устойчивостью к внешним воздействиям. GaAs и GaN MИС широко используются в радиолокационных системах на основе активных фазированных антенных решетках, поскольку полупроводниковые технологии позволяют изготовить большое количество однотипных устройств с малым разбросом параметров. СВЧ МИС находят свое применение в радиоэлектронных системах передачи данных, в том числе высокоскоростных, спутниковой и мобильной связи, радиолокации, радионавигации, радиоастрономии и др. Использование МИС в данных системах позволяет улучшить такие характеристики, как чувствительность, дальность действия, скорость передачи данных. На сегодняшний день GaAs и GaN MИС занимают лидирующие положение в радиоэлектронных системах военного и космического назначения за счёт таких преимуществ, как надёжность, высокие рабочие частоты и температурная стабильность. В устройствах гражданского назначения GaAs и GaN технологии уступили своё место кремниевым, за исключением рада применений (в оптической связи, автомобильных радарах, базовых станциях сотовой связи и др.).

Добиться наибольших рабочих частот позволяют гетероструктурные технологии на полуизолирующих подложках из материалов АЗВ5. Гетероструктуры это искусственные кристаллы, содержащие несколько слоёв разного химического B гетероструктуре определенного состава возникает двумерный состава.

электронный газ, высокая подвижность носителей заряда в котором обеспечивает высокие рабочие частоты активного элемента. В настоящее время наибольшее распространение получили GaAs псевдоморфные (pHEMT) и метаморфные (mHEMT) технологии изготовления СВЧ МИС, которые позволяют достичь оптимального компромисса между характеристиками и их стоимостью.

Технологии на основе GaAs занимают доминирующее положение для СВЧ МИС с рабочими частотами до 50-100 ГГц [3]. Для микросхем, работающих на частотах выше 100 ГГц, преобладающим являются технологии на основе материала InP. Материал GaN является более перспективным для применения в МИС с выходной мощностью до 100 Вт, работающих вплоть до миллиметрового диапазона волн. Невозможность интеграции GaAs, InP и GaN транзисторов с цифровыми интегральными микросхемами приводит к росту интереса к БиКМОП технологиям на основе материала SiGe.

Повышение рабочих частот достигается не только за счёт использования особых свойств гетероструктур, но и за счёт уменьшения длины затвора транзистора. Типичное значение длины затвора на зарубежных предприятиях-изготовителях СВЧ МИС составляет 130-150 нм, что для GaAs технологий примерно соответствует частотному диапазону до 40-70 ГГц. Одна из передовых фабрик OMMIC имеет коммерческую GaAs mHEMT технологию c длиной затвора 70 нм, оптимизированную под выпуск малошумящих усилителей в диапазоне частот от 20 ГГц до 160 ГГц [4].

Отечественные производители СВЧ МИС отстают от передовых мировых компаний. Ещё несколько лет назад выпуск СВЧ МИС на российских предприятиях в основном осуществлялся на базе GaAs MESFET технологии с длиной затвора 0,25-0,3 мкм, обеспечивающих рабочие частоты примерно до 10 ГГц и не отвечающих современным требованиям к радиоэлектронным системам. В настоящее время отечественные предприятия (ФГУП НПП «Исток», НПП «Пульсар», ОАО «НИ-ИПП», НПФ «Микран», ОАО «Октава» и др.) осваивают 0,15-0,25 мкм GaAs pHEMT и GaN промышленные технологии, хотя они всё ещё являются недостаточно отработанными и воспроизводимыми.

Существенные достижения в области создания опытных технологий изготовления GaAs, InP и GaN СВЧ МИС имеет коллектив Института СВЧ полупроводниковой электроники РАН (ИСВЧПЭ РАН, г. Москва). В этом институте, в частности, получены усилители на GaN технологии в диапазоне частоты до 40 ГГц, ведутся разработки по освоению диапазонов 56-64 ГГц и 92-96 ГГц. Однако ИСВЧПЭ РАН является академическим институтом и не имеет возможности обеспечить промышленное производство МИС в силу своего статуса исследовательской организации.

Однако создание полупроводниковых технологий является недостаточным условием для разработки и выпуска СВЧ МИС. Нужно отметить, что проблема промышленного изготовления СВЧ МИС на отечественных предприятиях является комплексной и включает в себя несколько задач:

- 1. Разработка технологии производства МИС, создание технологических линий, отработка технологических операций и методов их контроля.
- 2. Комплексная характеризация СВЧ МИС и её элементов на полупроводниковой пластине, в том числе зондовые измерения всех интересующих характеристик МИС и элементов (на постоянном токе, малосигнальных, мощностных, шумовых и т.д.). Решение этих задач необходимо как для оценки качества изготовления МИС и их элементов, так и для построения математических моделей элементов.
- 3. Разработка моделей пассивных и активных элементов СВЧ МИС.
- 4. Построение библиотеки элементов для используемой технологии МИС и интеграция её в САПР СВЧ устройств для осуществления процесса проектирования.
- 5. Разработка и выпуск широкой номенклатуры СВЧ МИС на созданной технологической базе.

На рис. 1.1 представлена полная схема процесса проектирования и изготовления СВЧ МИС для новой технологии, либо для имеющейся технологии в том случае, если данный процесс не организован на системной основе, что иногда имеет место на отечественных предприятиях. Весь процесс проектирования и изготовления можно раздели две основные стадии. На первой, предварительной стадии, проводится работа по систематизации данных о технологии и топологии элементов, построению моделей и разработки библиотек элементов СВЧ МИС. На второй стадии выполняется собственно проектирование СВЧ МИС. Если технология является стабильной, первая стадия выполняется один раз и повторяется только в случае внесения изменений в технологический процесс. Для экспериментальных технологий изготовления СВЧ МИС данная стадия проводится каждый раз при проектировании.

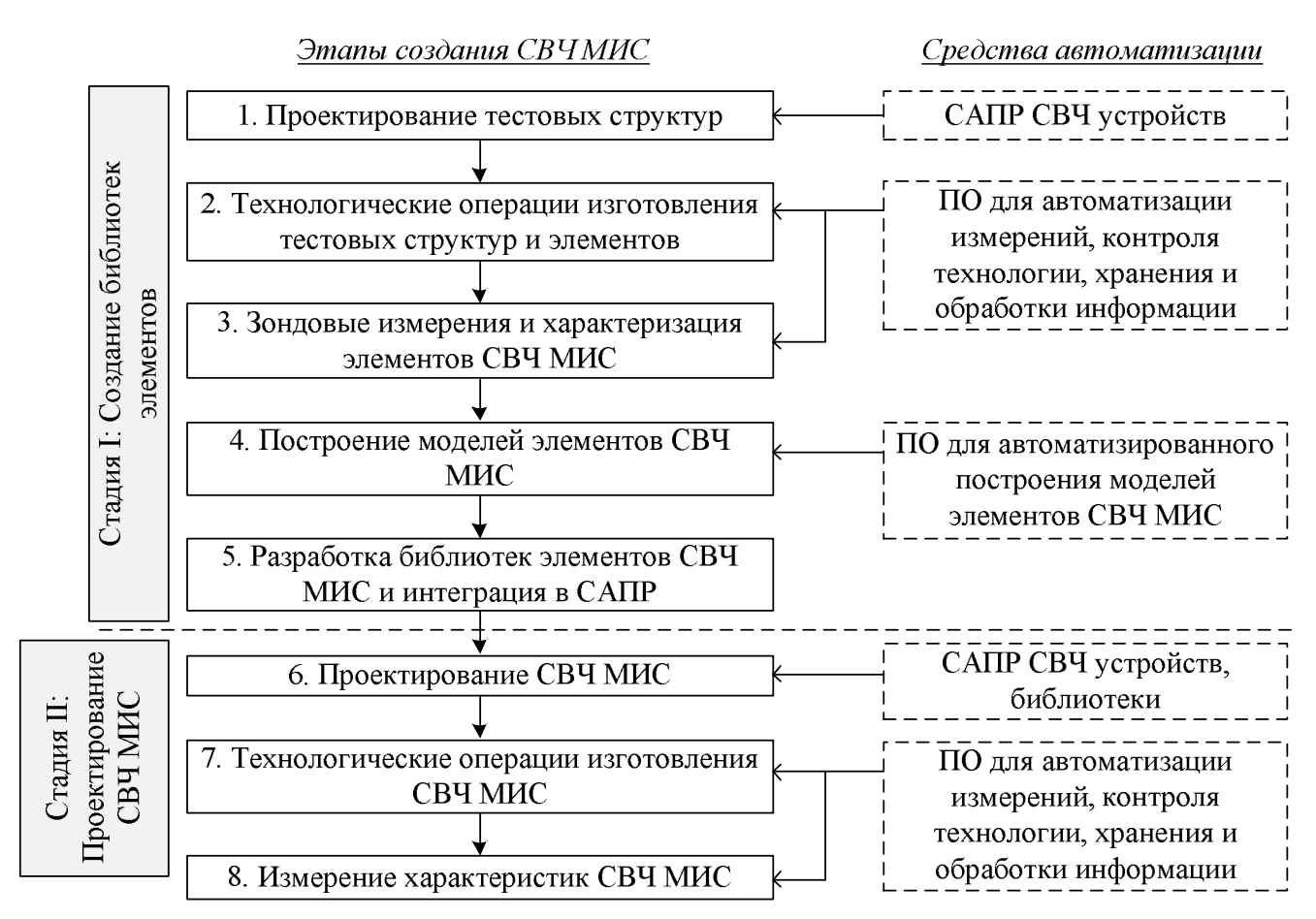

Рисунок 1.1 – Схема процесса проектирования и изготовления МИС на отечественной технологии и средства его автоматизации

На современном этапе развития в производстве СВЧ МИС широко используются различные средства автоматизации, позволяющие ускорить процесс, повысить эффективность труда и снизить вероятность ошибки. Рассмотрим отдельные этапы создания СВЧ МИС и используемые на этих этапах средства автоматизации (рис. 1.1).

На первой стадии выполняется создание библиотек элементов. Первым этапом процесса является проектирование тестовых структур, необходимых для характеризации элементов СВЧ МИС и определения электрофизических параметров технологических материалов. На данном этапе систематизируется информация о технологии изготовления, составе элементов СВЧ МИС и их топологии. На данном этапе создаётся предварительная версия библиотеки элементов, содержащая иерархический список элементов и их топологии. Проектирование тестовых структур может выполняться в САПР СВЧ устройств с помощью этой версии библиотеки. На втором этапе выполняются технологические операции, результаты межоперационного и послеоперационного контроля могут быть автоматизированы и записаны в специализированную базу данных с помощью соответствующего программного обеспечения. На третьем этапе выполняются зондовые измерения и характеризация элементов СВЧ МИС. При выполнении данного этапа целесообразно использовать средства автоматизации измерений, а также последующей систематизации результатов измерений и сохранения их в специализированную базу данных. Также на этом этапе привлекают средства статистического анализа, позволяющие оценить стабильность технологического процесса и случайный разброс характеристик изготовленных элементов. На четвертом этапе результаты измерений тестовых элементов используются для построения моделей элементов СВЧ МИС. Использование ПО для автоматизированного построения моделей на данном этапе позволяет ускорить процесс построения моделей, оперативно оценить точность модели и подготовить их к использованию в САПР. На пятом этапе завершается разработка библиотеки элементов: построенные модели интегрируются в библиотеку, реализуется проверка правильности топологии и других вспомогательных инструментов, готовится документация пользователя библиотеки. После этого проводится интеграция библиотеки в САПР, тестирование её на предмет выявления ошибок (в том числе программных ошибок) и выпуск готовой библиотеки.

На втором стадии (рис. 1.1) проводится проектирование СВЧ МИС. На шестом этапе с помощью специализированных САПР, вспомогательных инструментов проектирования и разработанной библиотеки элементов выполняется системное, схемотехническое и топологической проектирование СВЧ МИС. Окончательная топология СВЧ МИС проверяется на выполнение конструкторских норм и передаётся на изготовление. После этого выполняются технологические операции изготовления разработанной СВЧ МИС (этап 6) и измерение её характеристик (этап 7).

Приведенная схема эффективна в том случае, если средства контроля и автоматизации позволяют повысить скорость выполнения отдельных этапов, снизить риск возникновения ошибок и своевременно выявлять возникающие проблемы в технологическом процессе. Однако на практике не всегда у предприятий имеется достаточно ресурсов и возможностей для выполнения представленной схемы в полном объеме. Проведение исследований в данной актуальной области и вынесение их результатов на обсуждение, в том числе и с представителями предприятийизготовителей, должно повысить интерес к данным проблемам и привести к поиску возможностей для повышения эффективности проектирования и изготовления СВЧ МИС на отечественных технологиях.

# 1.2 Принципы организации производства, контроля качества технологии и функции использованных программных средств

Для обоснования необходимости и определения функций программной системы, необходимых для организации хранения результатов зондовых измерений СВЧ МИС и их статистического анализа, Рассмотрим принципы современного производства полупроводниковых интегральных схем (ИС) и основные функции используемых при этом программных средств, в частности средств для хранения и обработки результатов контроля и измерения СВЧ МИС. Данный материал основывается, в частности, на опыте ведущего европейского производителя СВЧ МИС – фирмы ОММІС (Франция).

Организация полупроводникового производства с высоким выходом годных изделий требует проведения целого ряда мероприятий:

- 1. Организация работы фабрики, управление экономическими процессами.
- 2. Организация технологического процесса, включая методологию процесса в целом, требования и методики проведения отдельных технологических операций, настройку и использование системы автоматизированного управления (САУ).
- 3. Контроль технологии. Он включает отслеживание состояния оборудования, параметров отдельных процессов, а также измерение параметров специальных тестовых структур и готовых устройств. Для анализа параметров также привлекаметоды статистического контроля технологического **ЮТСЯ** процесса.

Мероприятия контроля качества также могут проводиться в автоматическом режиме с использованием САУ.

4. Контроль чистоты производственных помещений, в которых проводятся критические операции (чистых комнат).

5. Контроль исходных материалов, включая подложки и технологические среды.

На входе технологического процесса имеется чистая подложка, пригодная для обработки. Весь технологический процесс состоит из большого количества последовательных операций, на которые влияет значительное число параметров. Поэтому для контроля технологического процесса требуется проведение большого количества измерений тестовых модулей – специальных структур, размещаемых на полупроводниковой подложке и служащих для определения характеристик материалов, гетероструктур и элементов СВЧ МИС.

На выходе технологического процесса имеются готовые устройства. В ходе технологического процесса могут возникнуть сбои или отклонения от заданных требований. В связи с этим требуется комплекс мероприятий, включающих статистический анализ и межоперационный контроль, а ошибки в технологическом процессе должны быть выявлены и устранены как можно быстрее.

САУ должна обеспечивать ряд возможностей по управлению технологическим процессом. В системе должна присутствовать информация об исходных материалах. Информация о технологическом процессе и измеренных параметрах этого процесса и материалов должна добавляться по мере проведения технологических операций. Выходные данные также должны сохраняться по окончании процесса.

Как правило, для хранения всей информации о ходе процесса используется база данных, содержащая информацию о подложках и изготовляемых устройствах, данные о проводимых технологических операциях, а также результаты измерений электрофизических и электрических параметров подложек и элементов, устройств. Центральная база данных является ядром САУ и хранит информацию обо всех параметрах проводимых операций и мероприятий. Место базы данных при организации производства полупроводниковых ИС, а также хранящиеся в ней данные показаны на рис. 1.2.

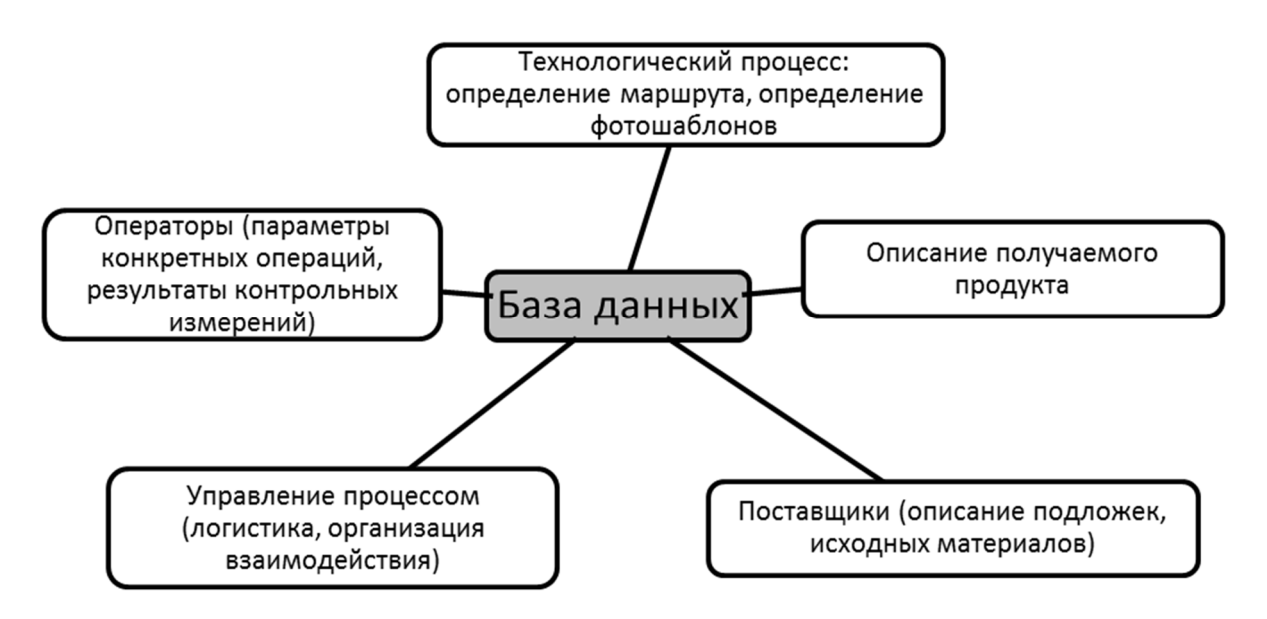

Рисунок 1.2 - Использование базы данных в организации производства полупроводниковых ИС

Задача контроля качества играет важную роль в промышленности. С точки зрения производства важной является задача получения указанных параметров изделия с заданными допусками изо дня в день - стабильность процесса. Обычно для изделия выбирают какой-либо измеряемый параметр или группу параметров и контролируют его значения. Для обработки экспериментальных данных и оценки качества продукта используют методы математической статистики, на основе этих методов разработаны программные продукты. В области контроля качества наиболее распространены две методологии: планирование эксперимента и статистический контроль процесса.

Планирование эксперимента [5] в узком смысле контроля технологического процесса обозначает методологию, позволяющая выявить наиболее критичные параметры процесс, используя для этого минимальное количество экспериментов. Используется планирование эксперимента при разработке нового технологического процесса, либо с целью повышения надёжности или устранения имеющихся проблем существующего процесса.

Статистический контроль технологического процесса [5] – это набор методик, основанных на математической статистике, предназначенных для контроля производственного процесса с целью повышения качества продукции и раннего выявления ошибок. Ошибки могут быть вызваны постепенным уходом параметров технологического процесса, некачественными исходными материалами, изменением параметров оборудования, ошибками оператора и т.д.

Основным понятием в статистическом контроле технологического процесса является контролируемый параметр - это измеряемая величина, определяющая качество выпускаемого изделия. В случае СВЧ МИС это могут быть характеристики схемы (коэффициент усиления, коэффициент шума и т.п.). Однако чаще в качестве контролируемых параметров используют электрофизические параметры материала (удельные сопротивления, удельную ёмкость, ток насыщения транзистора), которые проще измерить. Статистической контроль процессов основывается на предположении о том, что контролируемые параметры являются случайными величинами, распределенными по нормальному закону. Рассмотрим основные средства статистического анализа, используемые при производстве СВЧ МИС.

Коэффициенты пригодности технологического процесса. Пусть имеется выборка значений некоторого контролируемого параметра, и его случайное распределение близко к нормальному, среднее значение в выборке равно  $\overline{x}$ , среднеквадратичное отклонение о. Тогда на основе данного параметра могут быть рассчитаны коэффициенты пригодности технологического процесса. Для этого введём обозначения LSL (Lower Specification Limit) и USL (Upper Specification Limit) – нижняя и верхняя граница значения параметра в соответствии с техническими требованиями. Коэффициенты пригодности процесса выражаются как

$$
C_p = \frac{(USL - LSL)}{6\sigma};
$$
\n
$$
C_{pk} = \min(\frac{USL - \bar{x}}{3\sigma}; \frac{\bar{x} - LSL}{3\sigma}).
$$
\n(1.1)

Для того, чтобы технологический процесс мог обеспечить получение устройств с параметрами в заданном диапазоне, указанные коэффициента пригодности процесса должны быть больше 1. На современных производствах эти коэффициенты обычно близки к двум.

Гистограмма. Термин «гистограмма» был впервые использован Пирсоном в 1895 г. Гистограммы являются графическими представлениями распределения ча-CTOT выбранных переменных  $[6]$ . По оси х откладываются значения контролируемой величины. Ось х разбивается на интервалы и вычисляется число реализаций случайной величины в каждом интервале. На графике приводятся прямоугольные столбики, высота которых равна вероятности либо числу появлений случайной величины в данном интервале. На рис. 1.3 приведён пример гистограммы.

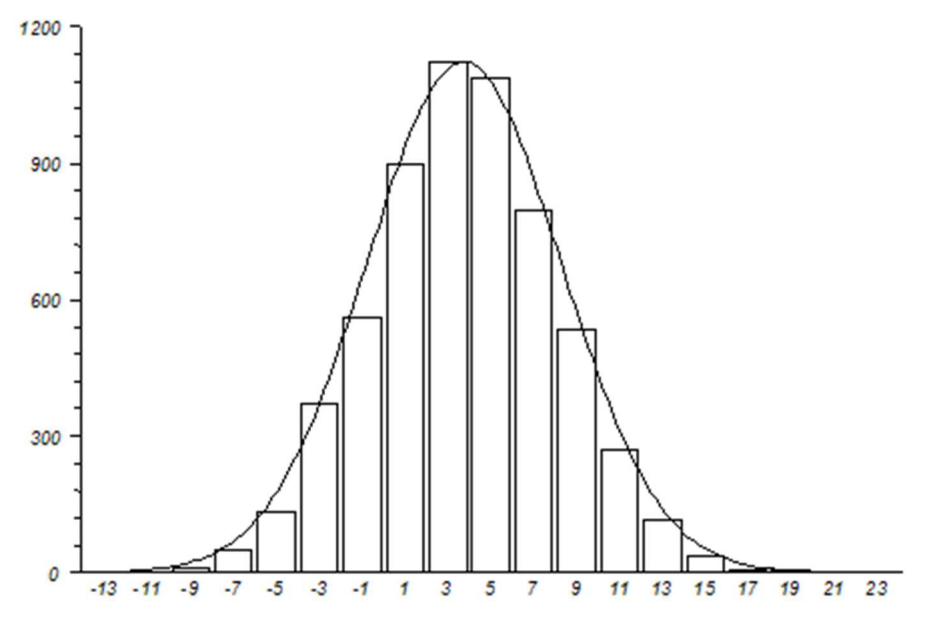

Рисунок 1.3 – Пример гистограммы

Контрольная карта. Одним из широко используемых инструментов статистического контроля являются различные виды контрольных карт. Контрольная карта, или карта Шухарта - это график значений контролируемого параметра технологии изготовления в зависимости от порядкового номера изделия. На контрольную карту наносят центральную линию, а также ряд зон по степени удалённости от центральной линии. Область значений контрольного параметра, отличающихся от среднего значения не более, чем на о называется зоной  $C$ , отличающихся от среднего не более чем на  $2\sigma$  – зоной *B*, отличающихся не более чем на  $3\sigma$  – зоной *A*. Для определения того, что технологический процесс перестал быть управляемым, используется набор критериев, зафиксированных в стандартах, например, в ГОСТ Р 50779.42-99 [7]. Примеры подобных критериев приведены на рис. 1.4.

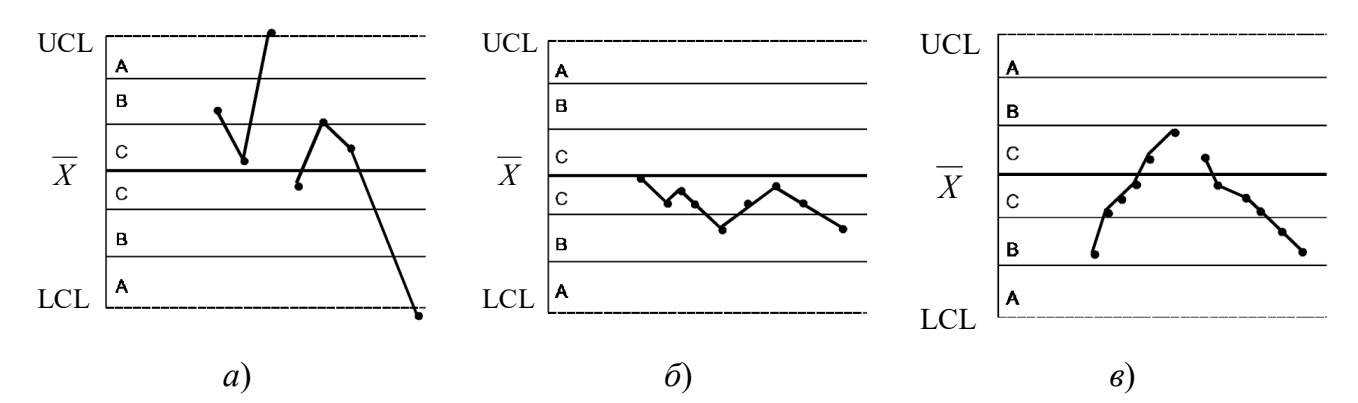

Рисунок 1.4 – Примеры критериев неуправляемого процесса для контрольных карт: а) точка вне зоны *А*; б) 9 точек подряд по одну сторону от центральной линии; в) 6 возрастающих или убывающих точек подряд

*Распределение параметров ИС по подложке.* Данный инструмент является специфическим и используется в полупроводниковой промышленности. В одном технологическом цикле может одновременно изготавливаться от сотен до нескольких тысяч одинаковых микросхем. Из-за возможной нестабильности некоторых технологических операций физические свойства обрабатываемой поверхности или наносимого материала могут оказаться неоднородными (например, может возникнуть градиент температуры, неодинаковая толщина наносимого резиста, различная скорость травления и т.п.). Такая ситуация является нежелательной, но вполне возможной при отладке технологической линии и при поломке оборудования. Поэтому целесообразно контролировать проводить контроль пространственного распределения контрольного параметра по подложке. Для этого обычно проводят визуализацию распределения параметра на специальном графике. Он представляет собой круговое поле пластины, на которой размещены квадраты, соответствующие измеренным элементам (кристаллам ИС). Для каждого элемента определенным образом (например, цифрами, цветом и т.д.) отмечается значение контролируемого параметра. В результате график наглядно показывает распределение значений параметра ИС в пределах пластины, по нему можно сделать вывод об однородности технологического процесса.

#### **1.3 Процесс автоматизации проектирования СВЧ МИС**

Для автоматизации проектирования СВЧ МИС используются коммерческие САПР электронной аппаратуры, как специально предназначенные для разработки СВЧ устройств – например, Microwave Office (National Instruments AWR, США) и ADS (Keysight Technologies, США), так и универсальные – например, разрабатываемые компаниями Cadence (США) и Synopsys (США).

Эти системы реализуют ряд функций, необходимых при проектировании СВЧ МИС, в том числе:

- 1. ввод информации о принципиальной схеме с помощью графического интерфейса или текстового файла;
- 2. ввод информации о топологии интегральной схем, её проверка на правильность и экспорт в файлы фотошаблонов или чертежа печатной платы;
- 3. использование встроенных моделей (идеальных элементов или универсальные с возможностью настройки под технологию);
- 4. подключение и использование библиотек элементов для выбора технологии изготовления;
- 5. моделирование линейных, в том числе шумящих схем;
- 6. моделирование нелинейных схем в частотной и (или) временной области;
- 7. ЭМ моделирование СВЧ устройств или их фрагментов;
- 8. расчёт и отображение комплексных параметров СВЧ МИС, которые всесторонне характеризуют разрабатываемое устройство;
- 9. расчёт системных характеристик сложных РЭА;
- 10.автоматизированный синтез фильтров, согласующих цепей и т.п.

Рассмотрим блок-схему процесса автоматизированного проектирования [2] (рис. 1.5). Для достижения поставленных требований проектировщик, основываясь на анализе технического задания, своём опыте, теоретических знаниях и литературных данных предлагает предварительный вариант СВЧ устройства (МИС). Этот предварительный вариант представляется в САПР, для чего с помощью специальных редакторов вводится информация о принципиальной схеме и топологии МИС. При этом используется библиотека элементов для применяемой технологии изготовления СВЧ МИС. Она содержит всю необходимую информацию о физической реализации (конструкции, топологии) и электрических характеристиках отдельных пассивных и активных элементов СВЧ МИС. Далее проводится ряд операций моделирования (анализ на постоянном токе – расчёт ВАХ и рабочих точек транзисторов, линейных анализ, нелинейных анализ в частотной и временной области, статистический анализ и др.). В случае весьма высокочастотных схемы или схем с высокой степенью интеграции элементов становится необходимым электромагнитный анализ всей МИС или её фрагментов. Для автоматизированного подбора наиболее подходящих параметров элементов схемы, обеспечивающих выполнение комплексных требований к характеристикам МИС, используются различные алгоритмы параметрической оптимизации.

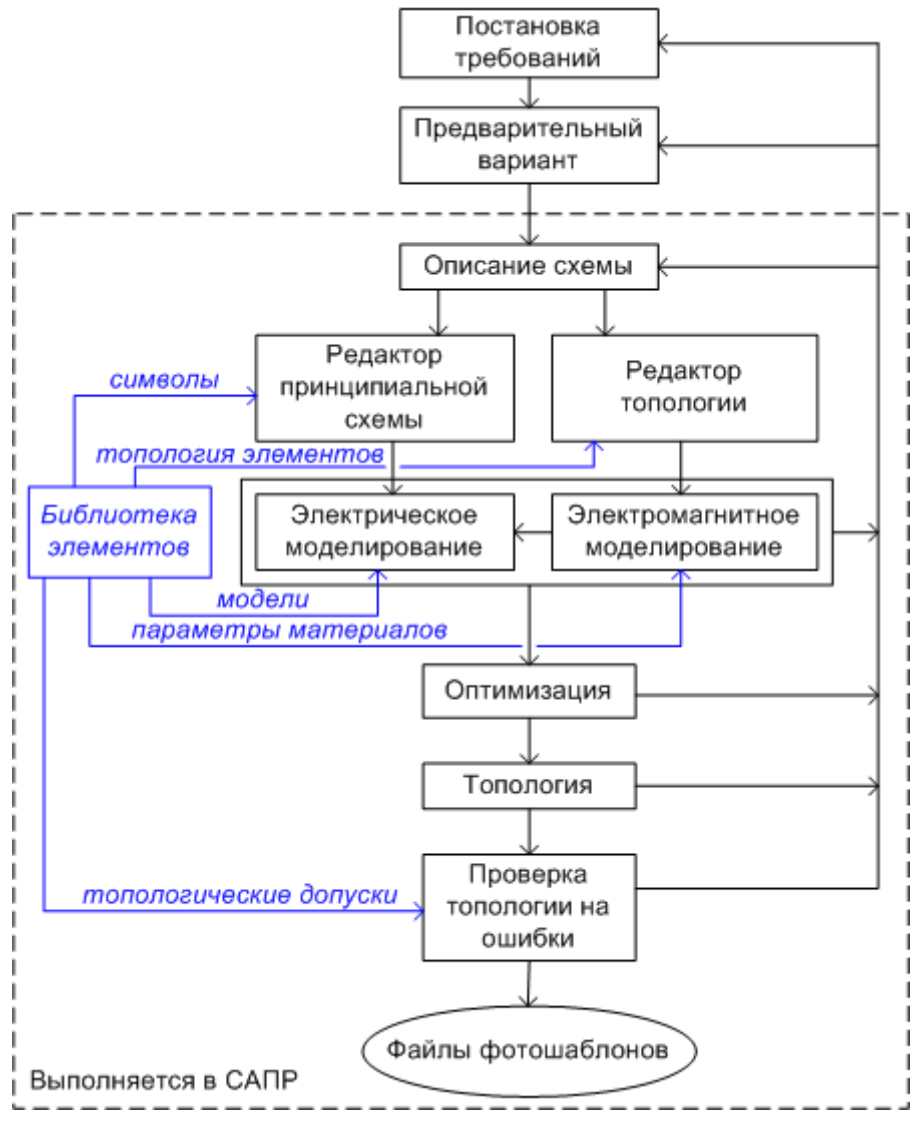

Рисунок 1.5 – Блок-схема автоматизированного проектирования

После подбора всех параметров элементов и построения топологии МИС необходимо проверить последнюю на соблюдение проектных норм. В случае их нарушения или других ошибок в топологии интегральная схема становится нереализуемой в рамках применяемой технологии, и требуется внести исправления в схему. Перечисленные выше проектные операции могут повторяться неоднократно (рис. 1.5). Если расчётные характеристики удовлетворяют всем поставленным требованиям и топология не содержит ошибок, на её основе подготавливаются файлы фотошаблонов, которые передаются на производство.

В зависимости от необходимости и возможностей проектировщика возможен различный уровень интеграции проектирования и технологии в рассмотренной схеме разработки МИС. В самом простом случае проектировщик использует только модели элементов в виде эквивалентных схем, достаточные для проектирования принципиальных схем СВЧ устройств. Так как при этом топология МИС рисуется по принципиальной схеме самим разработчиком, возможные ошибки, влияние неучтённых паразитных параметров в местах сочленения элементов и т.д.

В современной САПР стараются достичь максимальной интеграции проектирования и технологии. В этом случае проектировщик получает доступ к комбинированным моделям элементов, которые описывают как электрические характеристики, так и топологические, конструкционные, технологические параметры. При этом в САПР реализуется связь между топологией МИС и её электрическими характеристиками. Проектировщик имеет также возможность автоматизированного построения топологии, проведения трехмерного электромагнитного моделирова-НИЯ И Т.Д.

Библиотеки элементов являются составной частью САПР, в то же время имеющаяся в них информация непосредственно связана с технологическим маршрутом изготовления МИС и характеристиками реальных элементов. Поэтому библиотека элементов как раз и является связующим звеном между проектированием и технологией изготовления. На рис. 1.5 показано, какую информацию САПР получает из библиотеки элементов.

#### 1.4 Библиотеки элементов СВЧ МИС

При проектировании СВЧ МИС разработчику доступно ограниченное число элементов, которые он может использовать в схеме. Эти элементы должны иметь достаточно точную математическую модель, содержать топологию с возможностью изменения геометрических параметров, быть реализуемы технологически на определенном производственном оборудовании. Всю информацию о технологии, необходимую для проектирования, удобно держать вместе в одном логическом блоке. Под этим логическим блоком обычно и понимают библиотеку элементов.

Таким образом, логично дать следующее определение: библиотека элементов - это совокупность сведений об элементах СВЧ МИС и сопутствующей информации, используемая при проектировании схем, изготавливаемых на основе определённой технологии.

Из данного определения следует, что понятие библиотеки элементов шире, чем просто набор элементов СВЧ МИС. В него следует включать дополнительную информацию о технологии, электрофизических параметрах схемы, а также вспомогательные сведения о технологии и элементах для разработчика. Сказанное можно проиллюстрировать тем, что английский термин для обозначения библиотеки «process design kit» (PDK) можно перевести как «набор для проектирования на основе определённого технологического процесса».

Поскольку вся информация из библиотеки элементов используется в САПР, то с практической точки зрения библиотека элементов - это программное дополнение к САПР, предоставляющее возможность настройки программы для проектирования ИС на базе определённого технологического процесса.

#### 1.5 Бизнес-процесс организации разработки СВЧ МИС

Традиционный способ организации работы фирмы по выпуску интегральных схем – это вертикальная интеграция всего процесса проектирования. В этом случае фирма проводит полный цикл производства интегральных схем, включая проектирование ИС, изготовление, измерение параметров и последующую реализацию на рынке. Такие компании проводят разработку как интегральных схем, так и технологических процессов их изготовления. Англоязычное название этой бизнес-модели: integrated design manufacturing  $(IDM)$  – интегрированное проектирование и изготовление. Достоинством данной модели является гибкость технологии, которая подстраивается под нужды проектирования, что обеспечивает достижение рекордных параметров. В условиях данной бизнес-модели библиотеки элементов служат связующим звеном между отдельными подразделениями компании.

Стремительное развитие технологических возможностей происходит при одновременном совершенствовании технологического оборудования и ужесточению к чистоте материалов и помещений, что в свою очередь приводит к росту стоимости фабрик. Строительство современной фабрики с топологической нормой 14 нм стоит более 5 миллиардов долларов [8]. Такая высокая стоимость приводит к высоким стартовым капиталовложениям и делает невозможным вход на рынок для новых компаний.

Данная ситуация привела в начале 80-х годов к появлению компаний, работающих по новой модели дизайн-центров (англ. «fabless» – без фабрики). К этому времени был накоплен опыт по проектированию ИС, проводились отдельные исследования по разработке новых методов проектирования. Компании, работающие по модели дизайн-центров, занимаются проектированием, обслуживанием и продвижением на рынке продукции микроэлектроники, но не имеют собственного производства. При этом капиталовложения при организации фирмы по проектированию ИС значительно ниже, чем на создание технологической линии.

В конце 80-х годов также появляются компании, не имеющие штатных проектировщиков. Такая модель получила название фабрики (англ. «foundry»), а компании, работающие по этой модели, сосредоточены на изготовлении ИС, тестировании готовой продукции и разработке новых технологических процессов.

Разделение компаний на дизайн-центры и фабрики повысило роль библиотек элементов, как связующего звена между предприятиями обоих типов. Предприятия-изготовители передают библиотеки элементов организациям, осуществляющих проектирование СВЧ МИС. Выполнив проектирование в САПР СВЧ устройств с помощью полученной библиотеки, организации-проектировщики передают файлы фотошаблонов изготовителям СВЧ МИС. Качественно разработанная библиотека элементов повышает взаимодействие, сокращает срок разработки ИС, повышает точность предсказания результатов, даёт возможность эффективного взаимодействия изготовителей с большим количеством организаций-проектировщиков. В рассмотренных бизнес-схемах разработкой библиотек элементов могут заниматься специальный отдел у организации-разработчика САПР, на фабрикепроизводителе МИС, или эта работа может быть передана в специализированную компанию, имеющую возможности построения моделей элементов и сборки специализированных библиотек.

## 2 Математические модели компонентов СВЧ МИС

Построение математических моделей компонентов электронных схем и, в частности, СВЧ МИС имеет важнейшее значение в процессе проектирования. В общем случае выделяют два основных подхода к построению математических моделей: физический и формальный [9]. Физический подход состоит в использовании физических законов для описания поведения объекта. При применении формального подхода устанавливают обнаруживаемую в эксперименте связь между параметрами объекта, не учитывая его физических свойств.

При моделировании элементов электрических схем обычно выделяют следующие виды моделей [10]:

- 1) физико-технологические модели;
- 1) модели в виде эквивалентных схем (компактные модели);
- 2) поведенческие модели.

Каждый вид моделей обладает своими достоинствами и недостатками. Физическое моделирование, учитывающее физические явления и процессы в элементе, требует значительных затрат времени и вычислительных ресурсов. Модели в виде эквивалентных схем являются гораздо более быстродействующими и экономичными. Однако способы их построения зависят от типа моделируемого элемента и могут быть весьма трудоемкими. Поведенческие модели представляют элемент в виде «черного ящика» без учета его физической природы. Они также быстродействующие, но процедуры их построения не зависят от типа элемента и могут быть формализованы. Поведенческие модели могут быть построены на основе как непосредственных измерений, так и физического моделирования характеристик элемента.

Основные подходы к моделированию пассивных и активных элементов СВЧ МИС описаны в настоящем разделе.

## **2.1 Физико-технологическое и электромагнитное моделирование элементов СВЧ МИС**

#### **Физико-технологическое моделирование элементов СВЧ МИС**

При проектировании СВЧ МИС на схемном уровне разработчик использует готовые модели элементов, разработанные под конкретную технологию, а оптимизация характеристик схемы проводится в пространстве электрических или геометрических параметров элементов. В отличие от этого, использование физико-технологического моделирования позволяет определять характеристики элемента (прибора) или МИС, зная физические и геометрические параметры и (или) параметры технологического процесса. Таким образом, разработчик получает большие возможности для достижения требуемых параметров схемы.

Выделяют следующие этапы физико-технологического моделирования [11]:

- 1) технологическое моделирование, позволяющее определить электрофизические и геометрические параметры изготовленной МИС (например, длина затвора, плотность поверхностных состояний и т.д.) при заданных параметрах технологического процесса (например, химический состав подложки, время операции, температура и т.д.);
- 2) физическое приборное моделирование, позволяющее получить электрические параметры пассивного элемента или полупроводникового прибора (например, ВАХ, S-параметры) при заданных значениях геометрических и электрофизических параметров (конструкция элемента, параметры материалов и т.д.);
- 3) схемный анализ, позволяющий получить значения характеристик схемы по известным значениям параметрам её элементов.

Рассмотрим примеры коммерческих программных систем для физико-технологического моделирования.

Компания Synopsys (США) [12] предлагает набор программ, среди которых программа моделирования технологических процессов Sentaurus Process и приборного моделирования Sentaurus Device. С помощью программы Sentaurus Device можно моделировать приборы на основе кремниевой и A3B5 технологии, приборов оптоэлектроники, устройств силовой электроники и модулей памяти. В программе имеются возможности большого количества физических эффектов, в том числе пользовательских, для повышения точности расчёта. Среди прочего, имеется возможность моделирования характеристик прибора в условиях воздействия радиации. Также в программах реализованы инструменты анализа разброса технологических параметров и оптимизации выхода годных.

Компания Silvaco (США) [14] предлагает продукт Victory Device для трехмерного физического приборного моделирования. Среди возможностей моделирования представлены: высокоточные физические модели, учёт механических напряжений и тепловых эффектов. Результаты расчёта в программе физического моделирования могут быть экспортированы в законченный IP-блок. Набор программ для технологического моделирования (Victory Process, Victory Cell, Victory Stress) позволяет проводить моделирование и оптимизацию технологического процесса изготовления интегральных схем.

Программный продукт физического моделирования Genius (компания Cogenda, Сингапур) ориентирован на высокопроизводительные системы параллельных вычислений. В программе представлены основные физические модели процессов в твердом теле. Компания предоставляет доступ к исходному коду программы, таким образом привлекая исследователей к реализации новых физических моделей. Компания также предлагает программу Visual Fab для технологического моделирования.

Набор программ физического моделирования APSYS, LASTIP и PICS3D компании Crosslight (Канада) предназначен для трехмерного моделирования ПТШ, GaAs и GaN HEMT, оптических и оптоэлектронных устройств. В программах имеется большое количество встроенных физических моделей, в том числе с учётом квантовых эффектов, и поддержка пользовательских моделей на языке Fortran. Для технологического моделирования компания предлагает программные продукты Csuprem и Procom.

Программа физического моделирования Minimos-NT с модулем VSP для устройств квантовой электроники компании Global TCAD Solutions (Австрия) имеет базовые физические модели, возможность параллельных вычислений,

моделирование надёжности схем, включая радиационную стойкость. Смешанный режим моделирования электрических схем одновременно на физическом и схемотехническом уровне позволяет проводить разработку устройств на КМОП логике с использованием физических моделей.

Таким образом, на данный момент существует большое количество коммерческих программ для физико-технологического моделирования. Лидирующие позиции на рынке занимают компании Synopsys и Silvaco, присутствующие на рынке продолжительное время и предлагающие пользователям большое количество программ для разнообразных задач.

В литературе имеются примеры использования физико-технологического моделирования СВЧ транзисторов. Значительная часть из этих работ посвящена оптимизации топологии или структуры прибора. Например, в статье рассмотрена оптимизация топологии СВЧ КМОП транзистора для телекоммуникационных устройств. При варьировании топологических параметров транзистора (количество затворов, ширина единичного затвора, расстояние между стоком, затвором и истоком) удалось увеличить граничную частоту генерации *f*max на 40% (до 166 ГГц). Статья посвящена исследованию InP HEMT транзисторов с дополнительным полевым электродом (field plate), позволяющим повысить пробивные напряжения и выходную мощность. В статье исследовалась зависимость данных характеристик от толщины пассивации и длины полевого электрода и было выбрано оптимальное значение конструктивных параметров. В работе проводится оптимизация GaN HEMT гетероструктуры путем варьирования толщины барьерного слоя. Структура с наилучшими характеристиками была изготовления, экспериментальные исследования показали подтвердили полученный результат.

Примером схемного анализа с привлечением физико-технологического моделирования является статья. В данной работе приводятся результаты физического моделирования GaN HEMT транзистора и использование этих результатов для анализа усилитель X-диапазона. Так в статье исследуется влияние технологического процесса (изменение сопротивления *RЗ*, *RС*, *RИ*) на характеристики усилителя.

Интерес также представляет физическое моделирование активных приборов в режиме большого сигнала и их передачу в САПР электронных устройств. Например, в статье рассмотрены четыре подхода к использованию результатов физического моделирования большегниального режима GaN транзистора в САПР, и реализована экстракция модели транзистора в виде ЭС. В статье проведено физическое моделирование AlGaN/GaN HEMT транзистора на постоянном токе и в малосигнальном режиме в разных рабочих точках, а затем построена его большесигнальная компактная модель. Модель верифицирована при помощи load-pull измерений.

#### Электромагнитное моделирование элементов СВЧ МИС

Поскольку в данной работе рассматривалось физическое моделирование пассивных компонентов СВЧ МИС, следует отметить, что для них возможности рассмотренных программ (технологических САПР) зачастую избыточны. Физическое моделирование пассивных компонентов СВЧ МИС может быть проведено в программах электромагнитного (ЭМ) моделирования.

Программы ЭМ моделирования рассчитывают электродинамические процессы в интересующей структуре (в рассматриваемом случае – компоненте СВЧ МИС) с помощью решения уравнений Максвелла. Поскольку аналитическое решение этих уравнений возможно только для ограниченного числа простых структур, при анализе реальных структур используют численные методы, позволяющие получить приближенное решение уравнений Максвелла. При ЭМ моделировании выполняются следующие основные действия [13]:

- 1) создание трехмерной геометрической структуры исследуемого СВЧ устройства или компонента, сопоставление материалов (электрофизических свойств) элементам геометрии;
- 2) настройка ЭМ моделирования: задание граничных условий, расположение портов, задание частотного диапазона, настройка работы алгоритмов;
- 3) разбиение структуры и нахождение векторов поля или токов с помощью численных методов;

4) пересчёт полученного распределения ЭМ полей в интересующую характеристику (диаграмму направленности, S-параметры, отклик во временной области и т.п.).

В зависимости от выбранного метода геометрия исследуемой может быть планарной (также называемой 2.5D), если структура задаётся в виде конечного количества параллельных плоскостей, в каждой из которых имеется свой рисунок проводящих линий, либо действительно произвольной трехмерной (3D). Первый случай характерен при моделировании печатных плат и интегральных схем, второй - корпусов, волноводов и антенн. Современные программы моделирования, как правило, поддерживают импорт трехмерных структур и послойный чертежей СВЧ монолитной или гибридной ИС (топологий).

Наибольшее распространение в коммерческих САПР получили три метода численного решения уравнений Максвелла [14]: метод моментов (ММ), метод конечных элементов (МКЭ), и метод конечных разностей во временной области (MKPBO).

ММ применим исключительно к планарной геометрии. В данном методе проводят переход от операторной задачи к СЛАУ, решаемой в матричном виде. При работе алгоритма происходит разбиение металлических проводников на отдельные элементы, и определяется распределение тока на металлических поверхностях с использованием функции Грина. Метод работает быстрее за счёт того, что разбиваются только проводники. Поскольку для всех портов схемы используется одна матрица, расчёт характеристик относительно всех портов схемы выполняется одновременно, при решении одной СЛАУ. Данные преимущества позволяют довольно быстро моделировать планарные структуры (к которым относятся печатные платы и МИС). Недостатком метода является то, что с его помощью невозможен расчёт структур, не являющихся планарными.

МКЭ. В данном методе всё интересующее пространство разбивается на отдельные элементы малого размера, напряженность поля внутри которого ( $\vec{E}$  или  $\vec{H}$ ), в котором можно считать постоянной. Далее, с помощью математического аппарата функционалов сводят задачу решения уравнений Максвелла к матричному

виду при определённых граничных условиях. Для каждого элемента определяется величина напряженности поля. Данный метод может использоваться для моделирования любой геометрии СВЧ устройства, не обязательно планарной структуры. Решение также находится одновременно для всех портов. Однако расчёт сложных геометрических структур занимает значительное время из-за необходимости тщательного разбиения. Также матричный подход к решению задачи требует большого количества оперативной памяти при расчёте сложной структуры (большом числе узлов сетки дискретизации пространства).

МКРВО. В данном методе проводится дискретизация пространства, аналогично двум предыдущим методам. Затем проводится пошаговое интегрирование во времени, на каждом шаге решаются уравнения Максвелла в интегральной форме для каждой ячейки пространства. Данный метод, также как и МКЭ, подходит для моделирования произвольных трехмерных структур. При этом за счёт того, что для решения не используется матричный подход, при анализе сложной геометрии затрачивается меньше оперативной памяти. Особенно эффективен данный метод для анализа импульсных воздействий и расчёта отклика на сигнал во временной области. Однако в МКРВО каждый порт рассчитывается последовательно, поэтому при анализе многопортовых схем метод работает медленно.

Существует большое количество коммерческих программ численного решения уравнения электродинамики. Приведем некоторые примеры. Компания Sonnet Software [15] (США) выпускает несколько версий одноименной программы ЭМ моделирования, различающиеся по стоимости и производительности. Программа использует метод моментов для решения задач электродинамики, позволяет вычислять S-, Y-, Z-параметры и проводить экстракцию SPICE-моделей на основе результатов ЭМ моделирования. Программа поддерживает импорт графической информации в разных форматах (GDSII, DXF), а также интеграцию с несколькими САПР СВЧ устройств. Программный пакет HFSS [16] (ANSYS, США) имеет более широкие возможности за счёт использования нескольких программ решения уравнений электродинамики (несколько модификаций ММ, МКЭ, разрывный метод Галёркина и т.д.). Также имеется большое количество вспомогательных программ для линейного анализа схем для моделирования сложных систем, разбиения сетки, построения широкополосных SPICE-моделей, статистического анализа. Кроме того, в пакете имеются программы линейного и нелинейного анализа электрических цепей, что позволяет проводить эти виды моделирования совместно с электромагнитным. Схожими большими возможностями ЭМ моделирования произвольных трехмерных объектов обладает Microwave Studio компании CST [17] (США). Данная программа использует метод конечных интегралов, как во временной, так и в частотной области. Для улучшения моделирования объемных структур произвольной геометрической формы был разработан оригинальный метод построения пространственной сетки, позволяющий учитывать толщину металлических перегородок внутри одной большой ячейки разбиения без необходимости учащения сетки. Все дополнительные возможности современных пакетов моделирования (построение широкополосных SPICE-моделей, оптимизация и т.п.) также реализованы.

Компании, выпускающие САПР СВЧ устройств, в дополнение к своей основной системе разрабатывают собственные программы ЭМ моделирования. В состав CAIIP ADS [18] (Keysight, бывшая Agilent, США) входят в качестве опций программы планарного ЭМ моделирования на основе ММ Momentum  $G2$  и Momentum Turbo (с поддержкой параллельных вычислений на графической карте), а также программа FEM Simulator, реализующая МКЭ. Также Keysight выпускает отдельную программу EMPro, в которой реализованы МКЭ и МКРВО, а также вспомогательные программы для ускорения расчётов. Компания NI AWR [19] (США) предлагает две программы: Axiem (на основе MM) и Analyst (на основе МКЭ) как дополнение к своей САПР Microwave Office. Все указанные программы имеют очень тесную интеграцию со своей САПР СВЧ устройств, поддерживается передача геометрической и электрофизической структуры в программу ЭМ моделирования и возврат результатов расчёта в САПР, запуск программы и задание настроек из САПР и т.д.

Приведенный обзор показывает, что возможности основных современных программ ЭМ моделирования приблизительно одинаковы и зависят в значительной мере от выбранного метода решения уравнений электродинамики. Эффективность работы программ достигается за счёт улучшения методов разбиения сетки, реализации параллельных вычислений и применения приближенных моделей (например, металлов). С помощью данных программ можно провести моделирование не только пассивных компонентов СВЧ МИС, но и целиком пассивных цепей с высокой точностью. В литературе имеются примеры ЭМ моделирования тонкопленочных резисторов [30,31], МДМ конденсаторов [32,33,34] и монолитных катушек индуктивности [27,35,36,37,38].

#### 2.2 Модели компонентов СВЧ МИС в виде эквивалентных схем

Под эквивалентной схемой (или схемой замещения) понимают электрическую цепь, которая описывает электрические характеристики некоторого объекта. Обычно эквивалентная схема (ЭС) электрического компонента состоит из идеальных RLC-элементов и управляемых источников, а её электрические характеристики должны совпадать с электрическими характеристиками замещаемого ею объекта. Отдельные элементы ЭС описывают различные явления в электронном компоненте. Модели в виде ЭС используются для моделирования как активных, так и пассивных компонентов. Метод эквивалентных схем является универсальным - в зависимости от используемого подхода к построению модели, она может быть физической, формальной или даже совмещать черты обоих видов.

Метод построения моделей компонентов в виде ЭС нашёл широкое применение в радиоэлектронике. Моделирование РЭУ на основе ЭМ-моделей компонентов возможно как во временной, так и в частотной области, что расширяет области применимости таких моделей. Часто элементы ЭС описывают отдельные физические явления в компоненте, в этом смысле ЭС-модель можно считать физической. В связи со сказанным при моделировании вне диапазона частот, использованного для построения модели, эквивалентная схема будет показывать более точные результаты, чем поведенческая модель. Кроме того, физическая ЭС-модель может быть использована для контроля технологического процесса.

С другой стороны, ЭС-модели имеют и свои ограничения. Например, модели пассивных компонентов в виде простых эквивалентных схем адекватны в частотном диапазоне до первого резонанса. Для описания поведения компонента за резонансной частотой требуется существенное усложнение структуры ЭС. Также точность и адекватность ЭС-модели сильно зависит от точности измерений и корректного выбора структуры ЭС.

В целом, модели в виде ЭС достаточно точны, универсальны и удобны при использовании в любой современной САПР СВЧ устройств.

При построении модели в виде ЭС необходимо решить две задачи: выбор (синтез) структуры ЭС и расчёт параметров. Под структурой ЭС понимают вид и взаимное расположение элементов схемы. Структура ЭС, как правило, выбирается на основе обзора литературы [20]. Для повышения точности моделирования ЭС должна описывать поведение реального компонента, включая паразитные явления. Поэтому проектировщик может дополнить схему паразитными элементами, если необходимо. На рис. 2.1 представлена типовая схема конденсатора [20] с элементами, отражающими паразитные параметры. Проектировщик может дополнить типовую ЭС компонента, чтобы добиться корректного описания его поведения, например, добавить сопротивление, учитывающее потери в контакте и т.д. Кроме того, ЭС может быть получена с применением теории синтеза цепей по известным характеристикам моделируемого элемента. Пример синтеза ЭС для пассивных элементов в многослойных ГИС приведен в [21]. Примеры распространенных ЭС пассивных компонентов для GaAs и GaN технологий приведены далее в настоящем разделе.

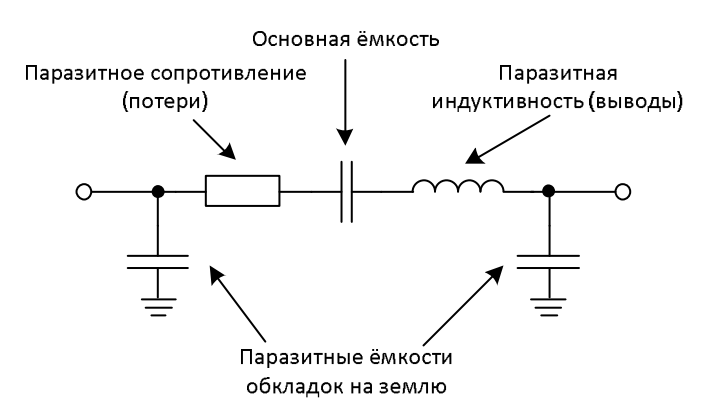

Рисунок 2.1 – Типовая эквивалентная схема конденсатора

Под параметрами ЭС понимают величины её элементов. Параметры ЭС могут быть получены: а) из теоретических соотношений, описывающих поведение СВЧ компонента; б) из результатов измерения, в этом случае разработчик выбирает структуру ЭС и определяет её параметры для минимизации ошибки описания характеристик реального компонента. Процедура получения параметров ЭС из результатов измерений получила название экстракции.

Полученная любым образом модель должна быть верифицирована. Верификация заключается в сравнении характеристик, полученных эмпирическим путём, и результатов моделирования. При этом, для верификации моделей, особенно полученных в процессе экстракции, стараются использовать более сложные виды измерения (например, load-pull для транзистора) или измерение фрагментов электрической схемы из нескольких элементов (например, фильтры или согласующие  $\pi$ иепи).

При экстракции параметров используются различные методы аппроксимации зависимостей и оптимизации для достижения совпадения экспериментальных данных и моделирования [22]. В процессе экстракции могут возникать определённые сложности. Так как структура ЭС выбирается разработчиком модели, то в случае ошибочного выбора схемы экстракция даст физически нереальные результата (например, отрицательные значения RLC элементов) либо приведёт к ошибкам модели. В частности, это касается элементов СВЧ МИС, имеющих резонансы в интересующем диапазоне частот и элементов на проводящей подложке (например, кремниевой). Поэтому зачастую при выборе структуры ЭС приходится использовать метод проб и ошибок. Кроме того, в экспериментальных данных всегда присутствует некоторый уровень измерительного шума, кприводящий к неверному определению параметров ЭС. В связи с этим, целесообразно использовать переопределённую систему уравнений для расчёта параметров ЭС с использованием метода наименьших квадратов или оптимизации.

#### ЭС для GaAs и GaN пассивных компонентов

Рассмотрим основные структуры ЭС-моделей пассивных компонентов СВЧ МИС. С учётом того, что в настоящей работе рассматриваются GaAs и GaN технологии, структуры ЭС-моделей приводятся для указанных технологий. Приведённые схемы предназначены для моделирования элементов в СВЧ диапазоне рабочих частот.

Монолитный резистор состоит из резистивного материала, рассеивающего энергию проходящего через него сигнала, и контактных площадок (рис. 2.2*a*). Структура ЭС модели монолитного резистора приведена на рис. 2.2a [23]. Основным элементом ЭС является сопротивление R, которое моделирует резистивный материал (тело резистора). Поскольку резистор является протяженным элементом, в СВЧ диапазоне он приобретает свойства распределённого элемента, которые моделируются элементами  $L_S$ ,  $C_{P1}$  и  $C_{P2}$ . В некоторых случаях, при очень высоком сопротивлении резистора или большой протяженности элемента, в ЭС добавляют элемент  $C_s$ , описывающий возникающую между концами резистора разность потенциалов (рис. 2.2*6*).

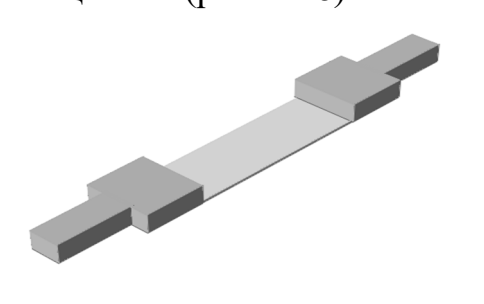

 $a)$  $\tilde{\omega}$  $\boldsymbol{g}$ Рисунок 2.2 – Внешний вид (*a*) и структуры ЭС (*б*, *в*) монолитного резистора

С ростом рабочих частот сложность ЭС возрастает, поскольку при уменьшении длины волны сигнала компонент становится распределённым. В этом можно использовать ЭС-модели более сложной струкутры [58], случае представленные на рис. 2.3. Дополнительные элементы паразитные элементы  $C_{P1}$ ,  $C_{P2}$ ,  $L$  – для структуры ЭС на рис. 2.3*а* и отрезки линий передачи – для структуры рис. 2.3*а* моделируют распределённые эффекты в элементе, при этом сохряняется симметрия резистора.

## Рисунок 2.3 – Структуры ЭС-модели монолитного резистора, учитывающие распределённые эффекты

Монолитный МДМ конденсатор состоит из нижней обкладки, изготавливаемой в первом, тонком слое металлизации, диэлетрической пленки и верхней плёнки, изготавливаемой во втором, толстом слое металлизации (рис. 2.4*а*). В структуре ЭС-модели, приведнной на рис. 2.4*б* элемент *С* моделирует основную ёмскость элемента – ёмкость плоского конденсатора, образуемого МДМ структурой, элемент *GP* – потери в диэлектрической плёнке, *RS* и *LS* – конечное сопротивление и паразитную индуктивность подводящих контактов [23]. Сходная с данной структура ЭС-модели представлена на рис. 2.4*в* [58]. Отличием является пренебрежение потерями в диэлектрической пленке (*GP*) и учёт в схеме паразитных ёмкостей на подложку *CP*<sup>1</sup> и *СP*<sup>2</sup>.

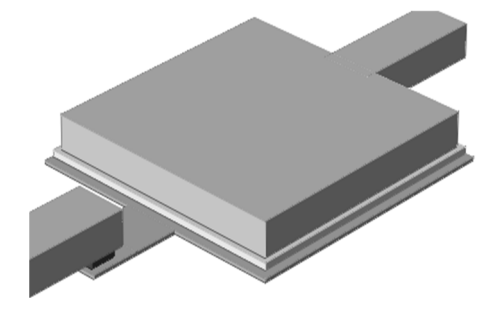

*б)* 

*а) в)* 

Рисунок 2.4 – Внешний вид (*а*) и структуры ЭС (*б*, *в*) МДМ конденсатора Аналогично, при использовании на высоких частотах (в миллиметровом диапазоне), используемая ЭС-модель должна учитывать распределённый характкер компонентов. Пример структур такой ЭС-модели представлен на рис. 2.5 [58]. В данной структуре элемент *C* моделирует ёмкость плоского конденастора, *G<sup>P</sup>* – потери в диэлеектрике; микрополосковая линия моделирует верхнуюю обкладку и имеет её размеры; элементы *R*1 и *C*1 соответвуют сопротивлению и паразитной ёмкости нижней обкладки конденсатора.

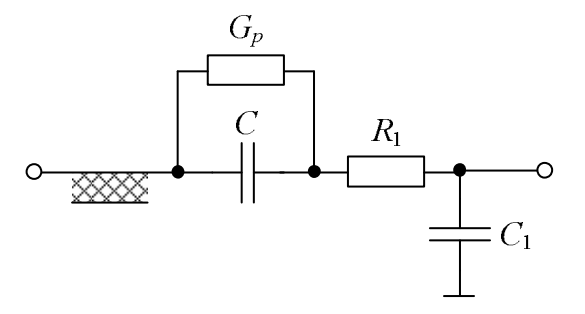

Рисунок 2.5 – Структура ЭС-модели МДМ конденсатора, учитывающая распределённые эффекты

Спиральные катушки индуктивности изготавливаются в виде проводящей линии второго уровня металлизации, закрученной в спираль прямоугольной (рис. 2.6*а*) или круглой формы, и контактной линии к центру спирали в первом уровне металлизации. Для моделирования катушек небольшого размера можно использовать ЭС-модель простой структуры, представленную на рис. 2.6*б* [58]. Однако при высоких рабочих частотах и больших размерах катушки индуктивности (фактически катушка индуктивности – протяженная линия передачи, скрученная в спираль), используют более сложные модели, учитывающие паразитную ёмкость на землю и потери в подложке (рис. 2.6*в* и рис. 2.6*г*). Спиральные катушки индуктивности обладают значительной паразитной ёмкостью, поэтому зачастую резонансная частота лежит в рабочем диапазоне частот. Чтобы описать поведение катушки индуктивности после резонанса используют ещё более сложную структуру ЭС-модели, например, представленную на рис. 2.6*д*. Во всех представленных структурах ЭСмоделей элементы, если присутствуют, моделируют следующие физические эффекты. Элементы *L* и *RS* представляют индуктивность и сопротивление проводника спирали, при этом *L* включает собственную индуктивность уединенного проводника и взаимную индуктивность отдельных витков спирали [24], *CP* моделирует паразитную ёмкость между витками спирали, а также разность потенциалов между выводами спирали, возникающая из-за распределенных эффектов в катушке. Элементы *Cg*1, *Cg*2, *Rsb*1, *Rsb*2 моделируют паразитную ёмкость на землю и потели в подложке. Элементы *С*1, *L*1, *L*2 моделируют различные ЭМ эффекты и служат для корректного описания компонента после частоты первого резонанса.

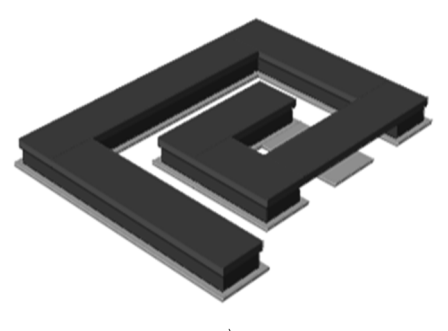

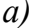

*а) б) в)* 

*г*) *д*) Рисунок 2.6 – Внешний вид (*а*) и структуры ЭС (*б*, *в, г, д*) спиральной катушки индуктивности

Отдельно стоит затронуть вопрос моделирования спирали проводника [25]. На относительно низких частотах плотность тока в сечении проводника спирали однородна, и спираль хорошо описывается элементами *L* и *R* (рис. 2.7*а*), как в представленных выше ЭС катушки индуктивности (рис. 2.6*б*-*д*). Однако ЭМ поле может проникать в проводник только на ограниченную глубину (скин-эффект), при этом с ростом частоты эта глубина уменьшается. Для учёта скин-эффекта в моделях широкого частотного диапазона в фрагмент ЭС, моделирующий спираль, параллельно с *R* добавляют *L*1 и *R*1 (рис. 2.7*б*). Также в спиральных катушках, изготавливаемых по современным технологиям, может проявляться эффект близости, заключающийся в том, что протекание тока в одном витке спирали приводит к перераспределению плотности тока в других витках. Эффект близости и скин-эффект могут приводить к снижению добротности катушки. Для учёта эффекта близости в структуру ЭС-модели добавляется взаимная индуктивность (рис. 2.7*в*). Приведённые фрагменты используются в составе ЭС-моделей катушки индуктивности.

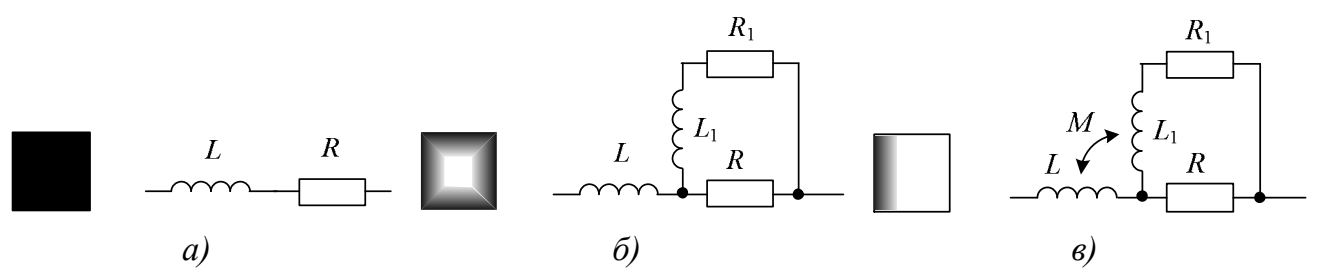

Рисунок 2.7 – Распределение плотности тока в сечении проводника катушки индуктивности и фрагмент ЭС для моделирования при а) низких частотах, б) скин-эффекте, в) эффекте близости

Выбор конкретной структуры ЭС-модели из представленных или их модификация зависят от решаемой задачи (частотного диапазона адекватности модели, технологии изготовления и т.п).

## **Параметрические (масштабируемые) модели пассивных элементов СВЧ МИС**

Для проектирования СВЧ МИС важно иметь точные модели пассивных и активных элементов. При этом особенностью монолитной технологии является возможность варьирования конструктивных параметров элемента, например, геометрических размеров. Поэтому разрабатываемые модели пассивных элементов должны быть параметрическими (масштабируемыми), то есть отражать зависимость характеристик элемента от конструктивных параметров.

На данный момент предложено достаточно большое количество видов параметрических моделей пассивных элементов СВЧ МИС и подходов к их построению. В литературе приводятся модели, выведенные исходя из теоретического описания физики работы элементов [20]. Также используются методы многомерной аппроксимации для описания интересующей характеристики моделируемого элемента (поведенческая модель) [26,27,28]. Имеются работы, в которых характеристики элементов аппроксимируются в многомерном пространстве с помощью искусственных нейронных сетей или регрессионных методов моделирования [29].

Широко распространены модели пассивных элементов СВЧ МИС в виде эквивалентных схем (ЭС), значения элементов которых зависят от конструктивных параметров (параметрические ЭС-модели). В литературе присутствуют примеры построения параметрических ЭС-моделей различных видов пассивных элементов - тонкопленочных резисторов [30,31], МДМ конденсаторов [32,33,34] и монолитных катушек индуктивности [27,35,36,37,38]. Достоинствами ЭС-моделей являются простота, быстродействие и удобство встраивания практически в любую САПР, а также то, что элементы ЭС могут отражать конкретные физические параметры моделируемого элемента.

Аналитические выражения, описывающие зависимости значений элементов ЭС от конструктивных параметров, могут быть получены на основе теоретического описания физических процессов в компоненте СВЧ МИС [34,38]. Такие модели, тем не менее, должны быть верифицированы на специально изготовленных и измеренных тестовых элементах и, при необходимости, дополнены. Поэтому большее распространение получил другой подход, при котором сначала изготавливаются тестовые элементы, а из результатов их измерений определяются значения элементов ЭС. При таком подходе исходными данными для построения параметрических моделей является сетка элементов, то есть набор элементов одного вида с разными значениями конструктивных параметров. В различных работах в качестве исходных данных используются результаты экспериментальных измерений либо электромагнитного (ЭМ) моделирования пассивных элементов на такой сетке. Первый способ [32,35,36] является наиболее точным, но дорогостоящим, так как необходимо провести проектирование тестовых структур и затем осуществить технологический процесс изготовления тестовых элементов. Кроме того, для построения точной модели нужно значительное количество элементов, и сетка элементов занимает достаточно много места на полупроводниковой пластине. Это ведёт к уменьшению числа рабочих («полезных») структур МИС на той же пластине и повышению её стоимости.

В связи со сказанным, чаще используется второй способ, при котором вначале проводится ЭМ моделирование, а затем результат верифицируется на нескольких реально изготавливаемых элементах [27,33,37]. Недостатком такого способа является отсутствие гарантии достаточной точности моделей элементов при промежуточных значениях конструктивных параметров. Кроме того, весьма трудоёмким является процесс определения данных для ЭМ моделирования (конструкции и

состава физической структуры, учитываемых факторов, значений электрофизических параметров материалов – полупроводников, диэлектриков, резистивных и проводящих пленок и т.д.) для совпадения результатов ЭМ анализа и измерений. Экспериментальное определение электрофизических параметров требует дополнительных непростых измерений, но не всегда приводит к успеху из-за сложностей физической структуры и явлений в пассивных элементах. Поэтому часто используется подбор параметров физической структуры и материалов методом проб при многократном выполнении ЭМ моделирования. Такой подход является нецеленаправленным, трудоёмким и требует много времени.

В работе [39] представлена методика построения параметрических моделей компонентов СВЧ МИС в виде ЭС. Данная методика основана на процедуре автоматизированной экстракции ЭС пассивных элементов и программе Extraction-P, в которой данная процедура реализована [40]. Для построения параметрических моделей компонентов СВЧ МИС значения элементов ЭС одной и той же структуры аппроксимируются в пространстве геометрических размеров компонентов. Методика построения параметрических моделей с помощью программы Extraction-P включает следующие этапы [39]:

1. Задание сетки конструктивных состояний компонента (т.е. множества сочетаний фиксированных геометрических размеров).

2. Определение Z-, Y- или S-параметров компонента в узлах сетки конструктивных состояний на основе измерений или ЭМ моделирования.

3. Выбор структуры ЭС (реализуется в программе Extraction-P).

4. Экстракция параметров ЭС в узлах сетки конструктивных состояний (реализуется в программе Extraction-P).

5. Аппроксимация найденных значений элементов ЭС в пространстве геометрических размеров пассивного компонента с помощью подходящих аналитических функций (в частности, удобно использовать многомерные полиномы).

В работе [39] демонстрируется возможность построения параметрических моделей полупроводникового GaAs резистора, МДМ конденсатора и спиральной катушки индуктивности.

#### 2.3 Поведенческие модели компонентов СВЧ МИС

В настоящем разделе представлены результаты литературного обзора способов создания и применения поведенческих (формальных) моделей элементов СВЧ устройств и МИС. В первой части раздела приводятся основные сведения о методах построения поведенческих моделей и их месте в процессе проектирования СВЧ устройств. Во второй части рассматриваются методы построения формальных моделей, использованные в данной работе.

При формальном подходе к построению модели некоторого объекта устанавливается математическая связь между его входными и выходными параметрами, обнаруживаемая в эксперименте. При этом не даётся теоретического описания физических процессов в исследуемом объекте. Поведенческие (формальные) модели находят своё применение в тех случаях, когда физические процессы сложны для математического описания, либо неизвестны и их теоретическое описание не является целью исследования [9]. По мере развития и усложнения электронных приборов и РЭА, сложность описания физических процессов в них возрастает. Для современных СВЧ приборов временные и ресурсные затраты на расчёт точной физической модели настолько велики, что их использование при проектировании радиоэлектронных систем практически невозможно. Вычислительные затраты на расчёт поведенческих моделей значительно ниже, что является одной из причин их всё большего использования при проектировании сложных радиоэлектронных устройств и систем.

С помощью поведенческих моделей пытаются воспроизвести характеристики прибора в заданных диапазонах изменения входных параметров. Примером использования поведенческих моделей является моделирование приемного и передающего радиотракта при проектировании радиотехнических систем, в котором отдельные устройства (усилители, смесители, модуляторы и т.п.) представлены своими поведенческими моделями [41,42,43]. Также широко используются поведенческие модели цифровых устройств [44,45]. На ранних этапах проектирования это позволяет исследовать поведение разрабатываемой системы в целом, что потребовало бы очень большого времени при использовании традиционных методов расчёта. На завершающих этапах проектирования для повышения точности поведенческие модели могут быть заменены на физические.

Значительно распространены поведенческие модели полупроводниковых радиоэлектронных устройств, работающих в нелинейном режиме. В современной радиоэлектронной аппаратуре (РЭА) используются схемы модуляции, требующие высокой линейности в схемах обработки сигнала для обеспечения достоверности передачи. Однако методы моделирования зачастую не обеспечивают достаточной информации о возникающих искажениях. Поэтому разрабатываются новые методы измерения и моделирования элементов РЭА, позволяющие получить наиболее полную информацию о нелинейных искажения в схемах [46].

Использование поведенческих моделей также эффективно в качестве промежуточного звена между уровнем физического моделирования и моделирования электрической схемы. По причине значительной сложности расчёта физические модели СВЧ приборов почти не используют при проектировании принципиальной схемы РЭУ. Однако однократное построение поведенческой модели полупроводникового прибора на основе физического моделирования позволяет проводить схемотехническое проектирование СВЧ РЭУ с варьированием параметров полученной быстродействующей модели. Поскольку подобная модель воспроизводит зависимость электрических характеристик прибора от его физических параметров, то такое использование поведенческих моделей позволяет реализовать схемотехническое проектирование СВЧ РЭУ с учётом физических параметров приборов в некотором диапазоне изменения этих параметров.

Поведенческие модели всегда основаны либо на результатах измерений, либо на более точных физических моделях. Их основными характеристиками являются точность, быстродействие и трудоемкость построения модели. В частности, при выборе конкретного вида поведенческой модели не последнюю роль играет простота варьирования параметров модели конкретного объекта. Рассмотрим некоторые типы таких моделей.

Наиболее простым видом поведенческих моделей являются сами результаты измерений. Например, наибольшее распространение в практике измерения характеристик приборов в СВЧ диапазоне получили параметры рассеяния (S-параметров), описывающие отношения падающих и отраженных волн. Параметры рассеяния прибора сохраняются в файл определенного формата и могут непосредственно использоваться при анализе СВЧ схемы. Так как СВЧ измерения проводятся на фиксированных частотах, которые могут не совпадать с частотами анализа схемы, то обычно используется интерполяция результатов измерения. В более общем случае измеряемые характеристики прибора зависят от некоторых его параметров, которые разработчик может изменять в процессе проектирования. Такими примерами могут быть частота, конструктивные параметры или напряжения смещения транзистора. Поэтому решается задача многомерной интерполяции измеренных данных при различных сочетаниях значений изменяемых параметров. Измеренные данные хранятся в виде многомерных таблиц, в связи с этим такие поведенческие модели называют табличными.

Другим, более сложным видом поведенческих моделей являются многомерные функции, которые с определенной точностью воспроизводят (аппроксимируют) результаты измерений или физического моделирования в пространстве изменяемых параметров. Измерения обычно проводят только при ограниченном количестве значений изменяемых параметров (например, частот, геометрических размеров и рабочих точек для активных элементов СВЧ МИС). После этого полученные характеристики объекта аппроксимируют с использованием разных математических подходов. В результате возникает многомерная задача, размерность которой равна числу параметров объекта, доступных для изменения. Для решения задачи многомерной аппроксимации используются различные численные методы: сплайны, полиномиальные функции, нейронные сети, регрессионные модели и др. Например, в работе [28] для аппроксимации измеренных S-параметров пассивных элементов СВЧ схем на печатной плате (как сосредоточенных, так и распределённых) используются полиномы. Для поиска коэффициентов полинома предлагается использовать методы оптимизации, применяя в качестве минимизируемой целевой функции (ЦФ) сумму квадратов отклонений характеристик модели от измеренных данных.

Параметры рассеяния СВЧ приборов и устройств применимы только в режиме малого сигнала. В последнее время набирают популярность *X*-параметры, предложенные специалистами компании Agilent (теперь Keysight) [47]. Они являются развитием параметров рассеяния на случай большого сигнала. *X*-параметры устанавливают связь между отраженной и падающей волнами, не только на основной частоте сигнала, но и на гармонических составляющих, а также учитывают уровень входного сигнала, импедансы генератора и нагрузки для измеряемого устройства и т.д. Кроме того, *X*-параметры СВЧ приборов и устройств могут быть непосредственно измерены с помощью оборудования фирмы Keysight и записаны в файл. Поэтому модели СВЧ транзисторов в виде *X*-параметров, основанные на таких измерениях, могут быть использованы для проектирования МИС нелинейных устройств, например, усилителей мощности [48].

Существуют и другие типы поведенческих моделей элементов СВЧ устройств и МИС. Традиционно в СВЧ технике для моделирования входных и выходных характеристик нелинейных схем во временной и частотной областях используются ряды Вольтерра. Данный метод позволяет получать информацию о поведении нелинейной системы, а также может использоваться для моделирования эффектов памяти [49]. Также для описания нелинейного поведения СВЧ приборов и устройств широко используются искусственные нейронные сети [50,51 и др.]. В литературе представлены примеры использования ИНС для моделирования ВАХ и параметров рассеяния СВЧ транзисторов [52,53], а также их шумовых параметров [54,55]. Сходный с ИНС метод радиальных базисных функций (РБФ) также может применяться для моделирования СВЧ компонентов. Так, в разных работах поведенческие модели СВЧ компонентов (неоднородностей микрополосковых линий [56,57], резонаторных структур [58], СВЧ транзистора в малосигнальном режиме [59]) на основе метода РБФ. Кроме того, набирает популярность новый метод многомерной аппроксимации на основе метода опорных векторов [60]. Например, в статье [29] рассматривается использование различных вариаций этого метода и проводится сравнение его с искусственной нейронной сетью на задаче моделирования распределённых элементов СВЧ схем и микрополосковых антенн.

Можно заключить, что поведенческие модели находят достаточно широкое применение в области моделирования элементов СВЧ устройств и, в частности, МИС, благодаря целому ряду достоинств:

- 1. Поведенческие модели являются универсальными, то есть могут использоваться для моделирования любого элемента СВЧ схемы или целого устройства без изменения метода построения модели. По сравнению с компактными моделями (моделями в виде ЭС) не нужен выбор структуры моделей и отсутствуют ошибки экстракции. При построении моделей полупроводниковых приборов нет необходимости в вычислении точных электрофизических параметров материалов, что требуется в физических моделях.
- 2. Важным достоинством поведенческих моделей является высокое быстродействие (т.е. высокая скорость моделирования СВЧ устройств при их использовании). Оно значительно превышает быстродействие физических моделей, а иногда даже и компактных моделей СВЧ приборов и устройств.
- 3. Методы построения поведенческих моделей, как правило, могут быть формализованы. Это позволяет создавать соответствующее программное обеспечение и, таким образом, автоматизировать и значительно облегчить процедуру построения поведенческих моделей по сравнению с физическими и компактными моделями.
- 4. Преимуществом поведенческих моделей является также то, что внутренняя структура модели объекта не присутствует в модели, таким образом обеспечивается защита интеллектуальной собственности.

Однако поведенческим моделям свойственны и недостатки:

- 1. Адекватность в ограниченном диапазоне изменяемых параметров объекта (а именно, в тех диапазонах параметров, которые использованы при измерениях).
- 2. Между узлами, соответствующим исходным данным, могут возникать ошибки, обусловленные алгоритмами построения модели.
- 3. На основе анализа поведенческих моделей практически невозможно сделать выводы о физических процессах в элементе или устройстве.

С этой целью построения поведенческих моделей активных и пассивных компонентов СВЧ МИС в данной работе исследуются три метода многомерной аппроксимации. Метод искусственных нейронных сетей (ИНС) общеизвестен и широко

распространен в разных областях науки и техники. Метод радиальных базисных функций (РБФ) является частным случаем нейронной сети, активирующая функция которой относится к классу РБФ. Метод обратного средневзвешенного расстояния (ОСР) – это детерминированный алгоритм интерполяции функций с неравномерной сеткой данных, легко обобщаемый на произвольную размерность переменных. В данном методе на значение аппроксимирующей функции в каждой точке влияют все точки исходных данных с весами, уменьшающимися по мере удаления от этих точек. Метод разработан для интерполяции геоинформационных данных и, насколько известно автору, до сих пор не использовался для построения моделей электронных компонентов.

# 3 Указания к лабораторным работам.

Для закрепления полученных теоретических сведений и лучшего понимания реальных задач, стоящих перед инженерами и исследователями, работающими в области моделирования и проектирования СВЧ МИС, предлагается выполнить две основные лабораторные работы с использованием среды проектирования AWR Microwave Office.

# 3.1 Исследование методов деэмбеддинга для зондовых измерений S-параметров и экстракция параметров эквивалентных схем сосредоточенных пассивных компонентов СВЧ МИС

Цель работы: получить навыки обработки (деэмбеддинга) результатов зондовых измерений двухпортовых S-параметров и построения моделей в виде эквивалентных схем (ЭС) для сосредоточенных пассивных компонентов (ПК) СВЧ МИС. Залачи:

- 1. Изучить особенности методов деэмбеддинга «Open» и «Open-Short» для зондовых измерений S-параметров [61,62,63].
- 2. Реализовать указанные методы деэмбеддинга в используемой САПР СВЧ устройств, либо освоить работу с данными методами в программе анализа и обработки СВЧ-измерений DataViewer [64].
- 3. Провести процедуру деэмбеддинг S-параметров ПК СВЧ МИС с использованием методов «Open» и «Open-Short». Качественно и количественно оценить ошибку S-параметров, вносимую паразитными параметрами контактных площадок и подводящих линий.
- 4. Изучить метод прямой экстракции параметров ЭС-модели ПК СВЧ МИС. Получить аналитические выражения для расчёта значений элементов ЭСмодели по измеренным S-, Y- или Z-параметрам.
- 5. Реализовать указанный метод экстракции в используемой САПР СВЧ устройств, либо освоить работу с данным методом в программе экстракции параметров эквивалентных схем пассивных компонентов СВЧ монолитных интегральных схем Extraction-P [65].
- 6. На основе полученных S-параметров ПК (с учётом одного из методов деэмбеддинга) провести экстракцию параметров ЭС-модели для каждой частотной точки файла измерений. Определить диапазон частот, в котором значения элементов ЭС-модели являются положительными и частотнонезависимыми. Провести усреднение значений элементов в указанном

диапазоне, ЭС-модель ПК интегрировать в САПР. Качественно и количественно оценить отклонение S-параметров модели от измерений.

7. Подготовить отчёт о проведенной работе.

## **Объект исследований**

В качестве испытуемого устройства (ИУ) используется тонкоплёночный резистор с геометрическими размерами  $10\times30$  мкм<sup>2</sup>. Эскиз тестовой структуры с ИУ (резистором) для зондовых измерений *S*-параметров приведён на рис. 1. В табл. 1 (Приложение А) приведены результаты измерений *S*-параметров этой структуры в диапазоне частот 2-40 ГГц.

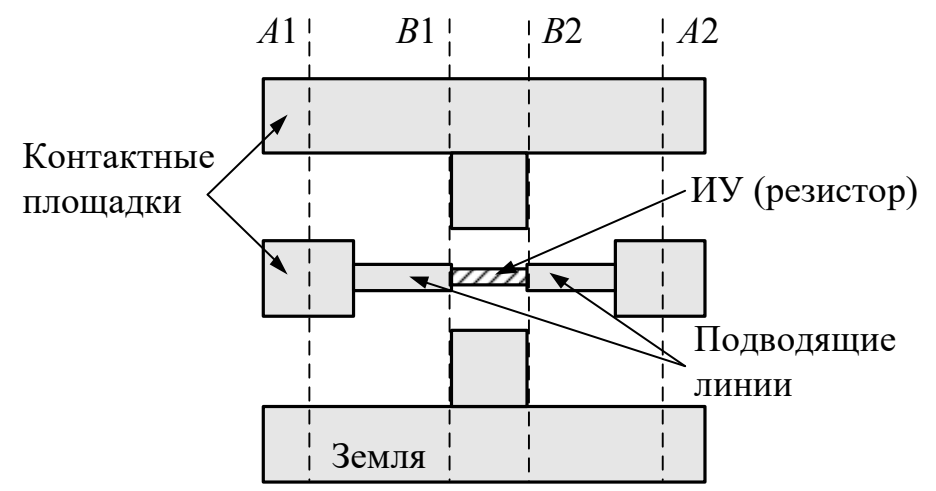

Рис. 1 – Эскиз тестовой структуры с ИУ (тонкоплёночный резистор) для зондовых измерений *S*-параметров

## **Методы деэмбеддинга**

При зондовых измерениях помимо ИУ тестовая структура содержит паразитные элементы – контактные площадки и подводящие линии для подключения зондов (см. рис. 1). Как правило, геометрические размеры паразитных элементов сопоставимы или превышают размеры ИУ, поэтому они оказывают существенное влияние на его характеристики в СВЧ и КВЧ диапазонах. Процедура исключения влияний контактных площадок и подводящих линий из результатов измерений называется *деэмбеддинг* (от англ. de-embedding) – эта процедура соответствует сдвигу плоскостей отсчета *A*1-*A*2 (плоскости после калибровки на пластине) в плоскости *B*1-*B*2, см. рис. 1.

На сегодняшний день в литературе описано множество методов деэмбеддинга на пластине, которые различаются количеством вспомогательных структур (стандартов для деэмбеддинга), способом представления паразитных параметров

(эквивалентные схемы на основе сосредоточенных и/или распределенных элементов), а также диапазоном частот, в котором эти методы корректно работают.

В настоящей лабораторной работе рассмотрены базовые методы деэмбеддинга «Open» и «Open-Short».

Метод деэмбеддинга «Ореп» [61]. Суть метода заключается в том, что при использовании одного стандарта «Open» (рис. 2, а) возможно исключить параллельные паразитные элементы (проводимости  $Y_1$ ,  $Y_2$ ,  $Y_3$ ) ЭС, представленной на рис. 2, б. Для этого необходимо провести измерения S-параметров тестовой структуры с ИУ (рис. 1) и стандарта «Ореп» (рис. 2, а), а затем перевести их в *Y*-параметры. Далее согласно выражению (1) нетрудно найти *Y*-параметры ИУ:

$$
Y_{DUT} = Y_T - Y_O,\tag{1}
$$

где  $Y_{DUT}$ ,  $Y_T$  и  $Y_O - Y$ -параметры ИУ, тестовой структуры с ИУ и стандарта «Open» соответственно. Согласно результатам, приводимым исследователями, рассмотренный метод рекомендуется использовать для элементов, работающих на частотах до 20 ГГц.

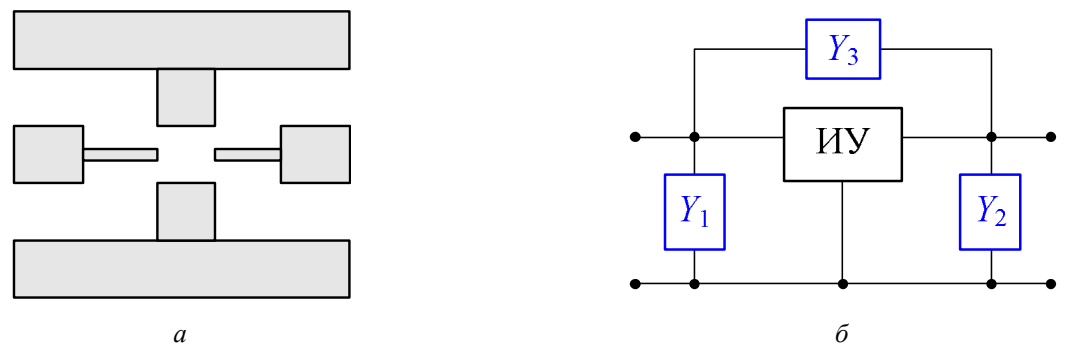

Рис. 2 – Эскиз стандарта деэмбеддинга «Open» (а) и ЭС (б)

Метод деэмбеддинга «Open-Short» [62] применяется до частот порядка 30 ГГц. Его отличие от предыдущего метода состоит в том, что помимо исключения параллельных паразитных элементов  $Y_1$ ,  $Y_2$ ,  $Y_3$  (вызванных паразитными связями между проводниками через подложку) могут быть исключены и последовательные паразитные элементы  $Z_4$ ,  $Z_5$ ,  $Z_6$  (вызванные в свою очередь контактным сопротивлением и потерями в подводящих линиях). ЭС ИУ с паразитными элементами изображена на рис. 3, в.

Для реализации метода «Open-Short» нужно измерить S-параметры тестовой структуры с ИУ (рис. 1) и двух стандартов «Ореп» (рис. 3, а) и «Short» (рис. 3, б). После этого параметры ИУ находятся в два этапа:

1. Измеренные S-параметры следует перевести в Y-параметры и из Y-параметров тестовой структуры с ИУ и стандарта «Short» вычесть параметры стандарта «Open» согласно (2):

$$
Y_{TO} = Y_T - Y_O, \quad Y_{SO} = Y_S - Y_O,\tag{2}
$$

где  $Y_T$ ,  $Y_O$  и  $Y_S - Y$ -параметры тестовых структуры с ИУ, «Open» и «Short» соответственно.

2. Полученные Y-параметры ( $Y_{TO}$  и  $Y_{SO}$ ) перевести в Z-параметры и подставить в (3):

$$
Z_{DUT} = Z_{TO} - Z_{SO},\tag{3}
$$

где  $Z_{DUT}$  – Z-параметры ИУ.

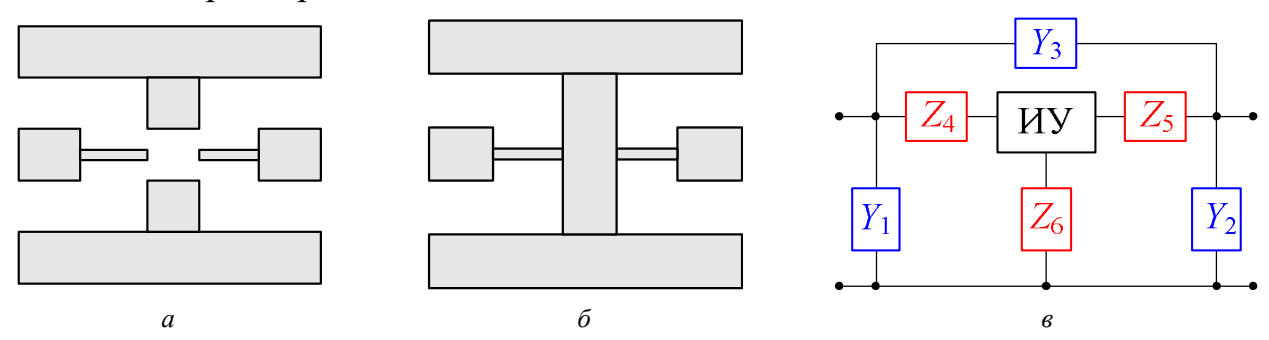

Рис. 3 – Эскиз стандартов деэмбеддинга «Open» (а), «Short» (б) и ЭС (в)

В табл. 2 и табл. 3 (Приложение А) приведены результаты измерений S-параметров стандартов «Open» и «Short» в диапазоне частот 2-40 ГГц.

### Экстракция параметров ЭС-модели ПК СВЧ МИС

В настоящей лабораторной работе используется метод прямой экстракции, т.е. расчёт параметров ЭС-модели ПК осуществляется по строгим аналитическим выражениям из измеренных действительных или мнимых частей S-, Y- или Z-параметров. Согласно рис. 4, задача экстракции сводится выводу соотношений, выражающих  $RLC$ -элементы ЭС (рис. 4, а) непосредственно через измеренные величины Y-параметров (рис. 4, б).

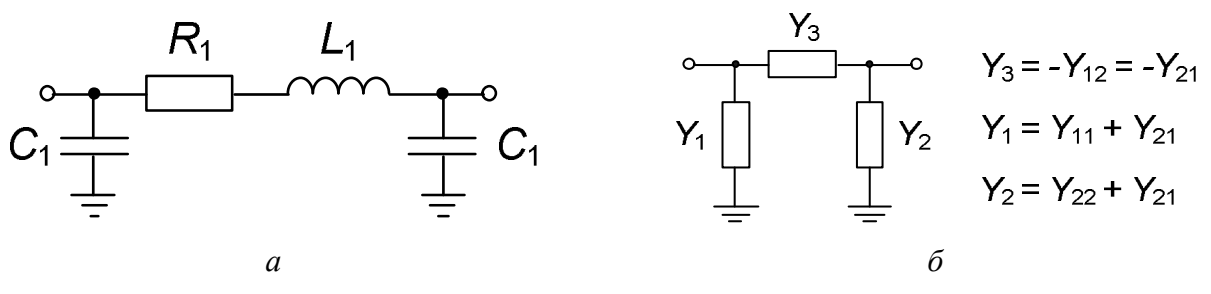

Рис. 4 – ЭС-модель резистора (а) и её представление через Y-параметры в виде П-звена (б)

# **Приложение А. Результаты измерений** *S***-параметров тестовой структуры с ИУ (тонкоплёночным резистором) и стандартов для деэмбеддинга**

| $f, \Gamma\Gamma$ ц | MagS11  | AngS11   | MagS21  | AngS21   | MagS12  | AngS12   | MagS22  | AngS22   |
|---------------------|---------|----------|---------|----------|---------|----------|---------|----------|
| $\overline{2}$      | 0.88219 | $-1.877$ | 0.11766 | $-0.751$ | 0.11766 | $-0.751$ | 0.88219 | $-1.877$ |
| $\overline{4}$      | 0.88194 | $-3.754$ | 0.11779 | $-1.503$ | 0.11779 | $-1.503$ | 0.88194 | $-3.754$ |
| 6                   | 0.88164 | $-5.632$ | 0.11802 | $-2.258$ | 0.11802 | $-2.258$ | 0.88164 | $-5.632$ |
| 8                   | 0.88127 | $-7.513$ | 0.11834 | $-3.018$ | 0.11834 | $-3.018$ | 0.88127 | $-7.513$ |
| 10                  | 0.88085 | $-9.396$ | 0.11875 | $-3.784$ | 0.11875 | $-3.784$ | 0.88085 | $-9.396$ |
| 12                  | 0.88036 | $-11.28$ | 0.11926 | $-4.557$ | 0.11926 | $-4.557$ | 0.88036 | $-11.28$ |
| 14                  | 0.87981 | $-13.17$ | 0.11986 | $-5.339$ | 0.11986 | $-5.339$ | 0.87981 | $-13.17$ |
| 16                  | 0.8792  | $-15.07$ | 0.12055 | $-6.132$ | 0.12055 | $-6.132$ | 0.8792  | $-15.07$ |
| 18                  | 0.87853 | $-16.97$ | 0.12135 | $-6.936$ | 0.12135 | $-6.936$ | 0.87853 | $-16.97$ |
| 20                  | 0.8778  | $-18.87$ | 0.12224 | $-7.754$ | 0.12224 | $-7.754$ | 0.8778  | $-18.87$ |
| 22                  | 0.877   | $-20.78$ | 0.12323 | $-8.585$ | 0.12323 | $-8.585$ | 0.877   | $-20.78$ |
| 24                  | 0.87613 | $-22.7$  | 0.12431 | $-9.433$ | 0.12431 | $-9.433$ | 0.87613 | $-22.7$  |
| 26                  | 0.8752  | $-24.63$ | 0.1255  | $-10.3$  | 0.1255  | $-10.3$  | 0.8752  | $-24.63$ |
| 28                  | 0.8742  | $-26.57$ | 0.12679 | $-11.18$ | 0.12679 | $-11.18$ | 0.8742  | $-26.57$ |
| 30                  | 0.87313 | $-28.51$ | 0.12818 | $-12.08$ | 0.12818 | $-12.08$ | 0.87313 | $-28.51$ |
| 32                  | 0.87199 | $-30.47$ | 0.12968 | $-13$    | 0.12968 | $-13$    | 0.87199 | $-30.47$ |
| 34                  | 0.87077 | $-32.43$ | 0.13129 | $-13.95$ | 0.13129 | $-13.95$ | 0.87077 | $-32.43$ |
| 36                  | 0.86949 | $-34.41$ | 0.13301 | $-14.91$ | 0.13301 | $-14.91$ | 0.86949 | $-34.41$ |
| 38                  | 0.86812 | $-36.4$  | 0.13484 | $-15.9$  | 0.13484 | $-15.9$  | 0.86812 | $-36.4$  |
| 40                  | 0.86668 | $-38.4$  | 0.13678 | $-16.91$ | 0.13678 | $-16.91$ | 0.86668 | $-38.4$  |

Табл. 1 – *S*-параметры тестовой структуры с тонкоплёночным резистором (формат для создания s2p-файла: # GHz S MA R 50)

Табл. 2 – *S*-параметры стандарта «Open» (формат для создания s2p-файла: # GHz S MA R 50)

| $f, \Gamma\Gamma$ ц | MagS11  | AngS11   | MagS21   | AngS21 | MagS12   | AngS12 | MagS22  | AngS22   |
|---------------------|---------|----------|----------|--------|----------|--------|---------|----------|
| $\overline{2}$      | 0.99981 | $-1.892$ | 0.002987 | 87.796 | 0.002987 | 87.796 | 0.99981 | $-1.892$ |
| $\overline{4}$      | 0.99961 | $-3.785$ | 0.005976 | 85.903 | 0.005976 | 85.903 | 0.99961 | $-3.785$ |
| 6                   | 0.99941 | $-5.679$ | 0.008974 | 84.007 | 0.008974 | 84.007 | 0.99941 | $-5.679$ |
| 8                   | 0.99919 | $-7.576$ | 0.011983 | 82.106 | 0.011983 | 82.106 | 0.99919 | $-7.576$ |
| 10                  | 0.99896 | $-9.475$ | 0.015009 | 80.201 | 0.015009 | 80.201 | 0.99896 | $-9.475$ |
| 12                  | 0.99871 | $-11.38$ | 0.018055 | 78.291 | 0.018055 | 78.291 | 0.99871 | $-11.38$ |
| 14                  | 0.99846 | $-13.28$ | 0.021125 | 76.376 | 0.021125 | 76.376 | 0.99846 | $-13.28$ |
| 16                  | 0.99819 | $-15.2$  | 0.024225 | 74.455 | 0.024225 | 74.455 | 0.99819 | $-15.2$  |
| 18                  | 0.99791 | $-17.11$ | 0.027359 | 72.529 | 0.027359 | 72.529 | 0.99791 | $-17.11$ |
| 20                  | 0.99761 | $-19.04$ | 0.03053  | 70.596 | 0.03053  | 70.596 | 0.99761 | $-19.04$ |
| 22                  | 0.9973  | $-20.97$ | 0.033744 | 68.655 | 0.033744 | 68.655 | 0.9973  | $-20.97$ |
| 24                  | 0.99697 | $-22.91$ | 0.037006 | 66.707 | 0.037006 | 66.707 | 0.99697 | $-22.91$ |
| 26                  | 0.99662 | $-24.86$ | 0.04032  | 64.75  | 0.04032  | 64.75  | 0.99662 | $-24.86$ |
| 28                  | 0.99625 | $-26.81$ | 0.043691 | 62.784 | 0.043691 | 62.784 | 0.99625 | $-26.81$ |
| 30                  | 0.99586 | $-28.78$ | 0.047125 | 60.807 | 0.047125 | 60.807 | 0.99586 | $-28.78$ |
| 32                  | 0.99544 | $-30.76$ | 0.050627 | 58.818 | 0.050627 | 58.818 | 0.99544 | $-30.76$ |
| 34                  | 0.99501 | $-32.75$ | 0.054203 | 56.818 | 0.054203 | 56.818 | 0.99501 | $-32.75$ |
| 36                  | 0.99455 | $-34.75$ | 0.057859 | 54.804 | 0.057859 | 54.804 | 0.99455 | $-34.75$ |
| 38                  | 0.99406 | $-36.76$ | 0.061601 | 52.776 | 0.061601 | 52.776 | 0.99406 | $-36.76$ |
| 40                  | 0.99355 | $-38.79$ | 0.065435 | 50.733 | 0.065435 | 50.733 | 0.99355 | $-38.79$ |

Табл. 3 – S-параметры стандарта «Short» (формат для создания s2p-файла: # GHz S MA R 50)

| f, $\Gamma\Gamma$ ц | MagS11  | AngS11 | MagS21   | AngS21 | MagS12   | AngS12 | MagS22  | AngS22 |
|---------------------|---------|--------|----------|--------|----------|--------|---------|--------|
| $\overline{2}$      | 0.99506 | 176.21 | 0.004189 | 77.991 | 0.004189 | 77.991 | 0.99498 | 176.2  |
| $\overline{4}$      | 0.99399 | 172.47 | 0.008189 | 77.776 | 0.008189 | 77.776 | 0.99405 | 172.46 |
| 6                   | 0.99295 | 168.74 | 0.012166 | 75.113 | 0.012166 | 75.113 | 0.99295 | 168.74 |
| 8                   | 0.9917  | 165.04 | 0.016033 | 71.552 | 0.016033 | 71.552 | 0.99171 | 165.04 |
| 10                  | 0.99039 | 161.37 | 0.019759 | 67.992 | 0.019759 | 67.992 | 0.99042 | 161.37 |
| 12                  | 0.98913 | 157.73 | 0.023423 | 64.585 | 0.023423 | 64.585 | 0.98916 | 157.73 |
| 14                  | 0.98796 | 154.12 | 0.027084 | 61.259 | 0.027084 | 61.259 | 0.98798 | 154.12 |
| 16                  | 0.98689 | 150.53 | 0.030756 | 57.923 | 0.030756 | 57.923 | 0.98689 | 150.53 |
| 18                  | 0.9859  | 146.97 | 0.034407 | 54.534 | 0.034407 | 54.534 | 0.98589 | 146.97 |
| 20                  | 0.98499 | 143.43 | 0.03798  | 51.096 | 0.03798  | 51.096 | 0.98496 | 143.43 |
| 22                  | 0.98415 | 139.92 | 0.041408 | 47.645 | 0.041408 | 47.645 | 0.98411 | 139.92 |
| 24                  | 0.98336 | 136.44 | 0.044628 | 44.224 | 0.044628 | 44.224 | 0.98333 | 136.44 |
| 26                  | 0.98263 | 132.99 | 0.047584 | 40.881 | 0.047584 | 40.881 | 0.98261 | 132.99 |
| 28                  | 0.98196 | 129.57 | 0.050323 | 37.625 | 0.050323 | 37.625 | 0.98196 | 129.57 |
| 30                  | 0.98136 | 126.19 | 0.053227 | 34.326 | 0.053227 | 34.326 | 0.98134 | 126.18 |
| 32                  | 0.98082 | 122.83 | 0.056037 | 31.057 | 0.056037 | 31.057 | 0.98077 | 122.82 |
| 34                  | 0.98033 | 119.51 | 0.058763 | 27.818 | 0.058763 | 27.818 | 0.98024 | 119.5  |
| 36                  | 0.97986 | 116.22 | 0.061415 | 24.602 | 0.061415 | 24.602 | 0.97975 | 116.21 |
| 38                  | 0.97937 | 112.96 | 0.064003 | 21.403 | 0.064003 | 21.403 | 0.97929 | 112.95 |
| 40                  | 0.97887 | 109.73 | 0.066512 | 18.224 | 0.066512 | 18.224 | 0.97887 | 109.73 |

## 3.2 Разработка линейного усилителя на биполярном транзи-

### сторе

Целью данной работы является получение базовых навыков расчёта устройства – линейного усилителя. Рассматривается некоторые моменты расчёта однокаскадного усилителя на основе биполярного транзистора. Также в данной работе раскрываются основные положения работы с библиотеками элементов и топологиями.

## 1. Начало работы.

Начните работу с новым проектом AWR с подключенной библиотекой элементов, нажав File  $\rightarrow$  New With Library  $\rightarrow$  Browse... В окне выбора файлов перейдите в каталог с установленной программой AWR, затем в подпапку Library/example pdks/genbic35 и выберите файл с расширением ini.

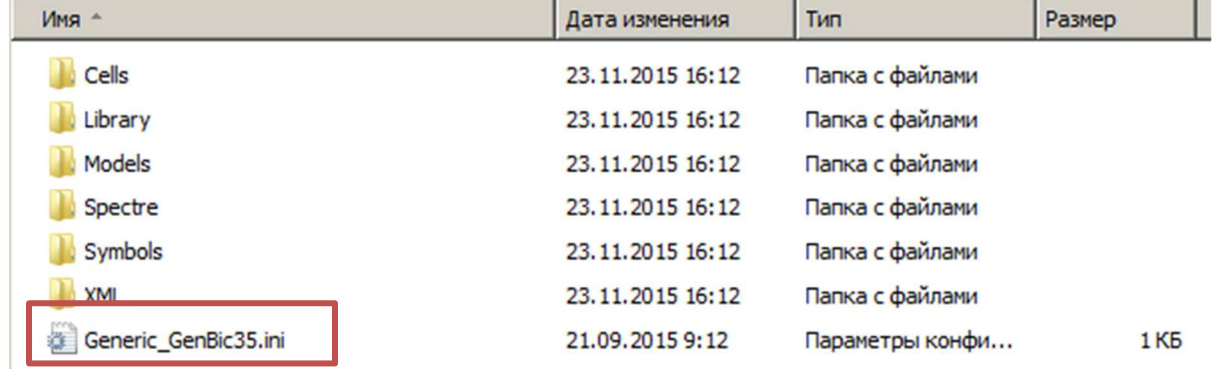

Загрузится новый проект с подключенной библиотекой элементов. Это вы легко можете проверить, зайдя в папку Global Definitions (там появятся специальные элементы), а также на вкладке Elements, в группе Libraries появится новая библиотека (см. рис. далее). Изучите структуру библиотеки, в том числе найдите элементы pnp транзистор, резисторы (разных видов), МДМ конденсатор и спиральную катушку индуктивности.

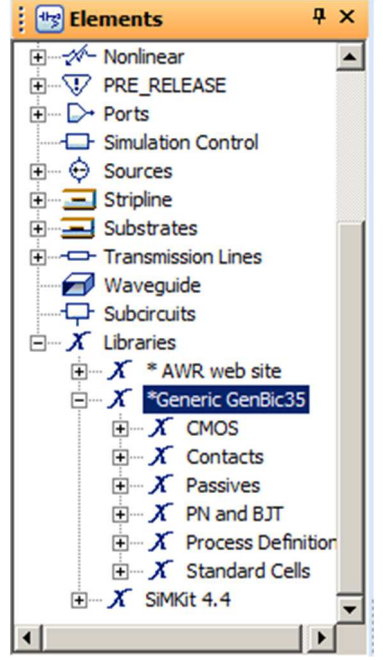

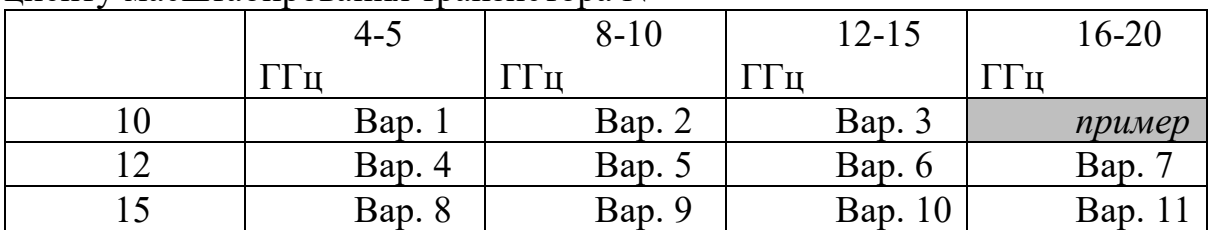

Варианты работы соответствуют частотному диапазону усилителя и коэффипиенту масштабирования транзистора N

## 2. ВАХ транзистора

Создайте схему, разместите на ней транзистор npn (не забывайте устанавливать коэффициент N для транзисторов). Посмотрите внимательно на ВАХ. Не забывайте, что для биполярных транзисторов ветки ВАХ отличают друг от друга током базы (а не напряжением, как в ПТШ), поэтому используется другой элемент **IVCURVEI**. Также не превышайте максимального значения тока, указанного в поле рядом с элементом на схеме. Коэффициент усиления тока базы (бета) имеет порядок 150-180.

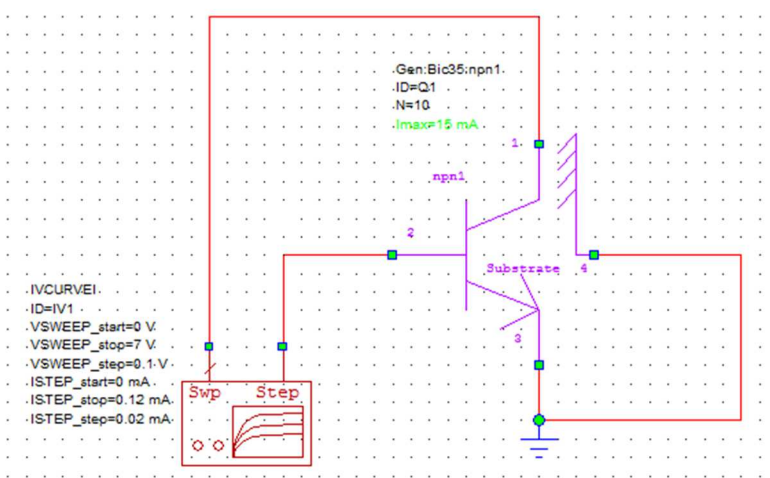

В рассматриваемой работе будет использоваться источник питания схемы 7 В. Выберите рабочую точку примерно в середине ВАХ. Зафиксируйте себе значения напряжения коллектора, тока коллектора и тока базы. Для этой рабочей точки вы будете рассчитывать все характеристики далее.

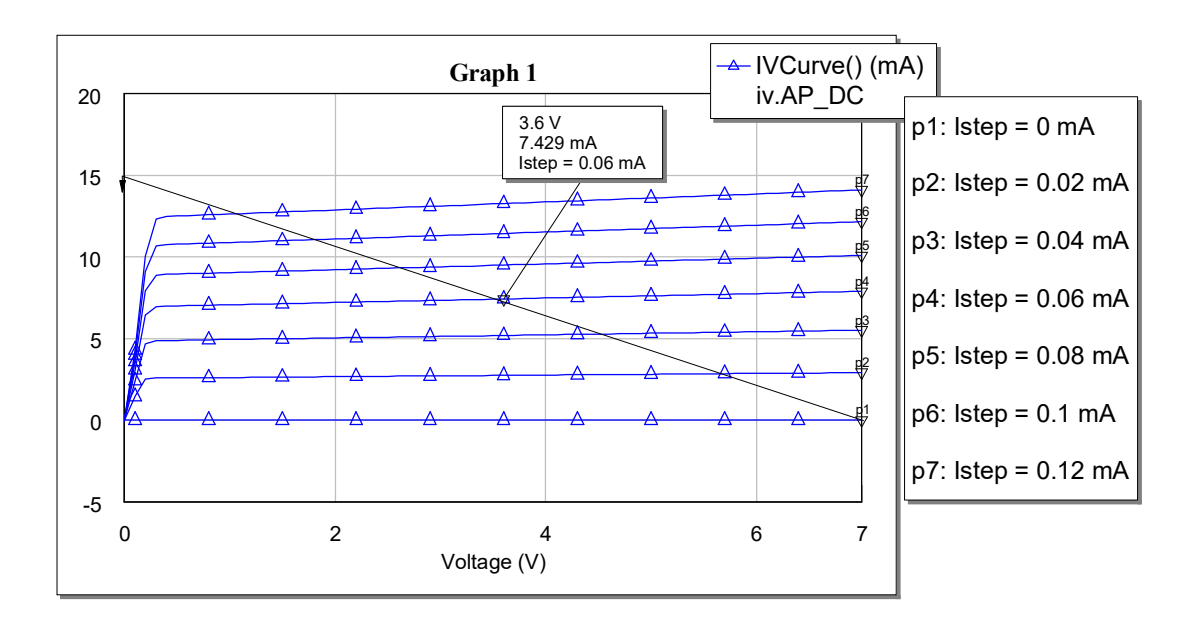

#### 3. Установка рабочей точки.

В окончательных схемах за установку рабочей точки отвечают специальные цепи, называемые цепями питания. Например, для задания рабочей точки биполярного транзистора может использоваться простая схема, приведённая ниже.

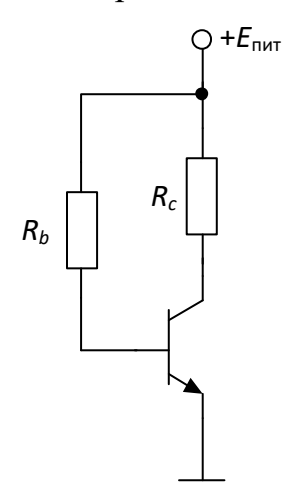

Для такой простой цепи питания можно предложить следующим метод расчёта. Сначала оцениваем требуемой значение сопротивления базы на основе следующего соотношения:

$$
E_{num} = R_h I_h + U^*,
$$

где  $U^*$  - напряжение открытого p-n перехода (0,7-0,8 В). Потом оцениваем сопротивление резистора в цепи коллектора на основе наклона нагрузочной линии (см. рисунок с ВАХ). Нагрузочная кривая отсекает по напряжению 7 В, а по тому 15 мА, значит углу её наклона соответствует сопротивление 7B/15 мА = 467 Ом.

Получив подобные приближения, неплохо подтвердить их моделированием. Для этого соберите в MWO схему питания с транзистором из Вашего варианта. Для анализа удобно рассчитать все узловые токи в режиме постоянного тока - это делается с помощью инструмента Annotation. Для этого нажмите правой кнопкой мыши (ПКМ) на схему, которую будете моделировать, выберите Add Annotation, в диалоге, похожем на Measurement, выберете DCIA. После этого при выполнении моделирования в каждом узле должны отображаться рассчитанные при моделировании узловые токи.

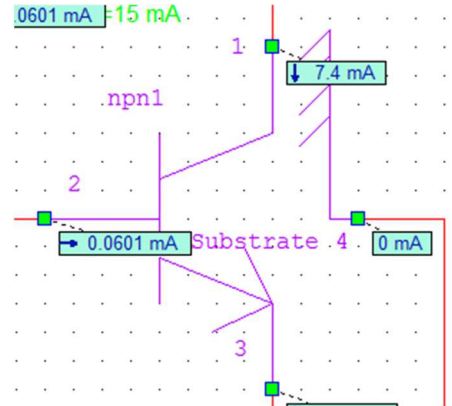

Фрагмент цепи с рассчитанными узловыми токами.

Если рабочая точка совсем не попала в нужные значения - проверь свой расчёт. Если расхождение небольшое, используйте инструмент Тюнер (отвертка и слайдер на панели инструментов) для подстройки резисторов Rb и Rc.

## 4. Моделирование на переменном токе. Определение выходного сопротивления.

Рекомендация по работе: чтобы проще искать ошибки, работайте с каждым шагом проектирования (здесь соответствуют номеру задания) в отдельной схеме (имеется в виду объект Schematic). При работе над новым пунктом, создавайте копию схемы предыдущего этапа (ПКМ на схеме – Duplicate), давайте схемам осмысленные имена чтобы в них не путаться (например, Amp OperationPoint, или Amp ACAnalysis).

Продолжаем расширять схему. Добавьте дополнительные элементы, как показано на рис. ниже. Эти элементы называются разделительными. Индуктивность 1 отделяет источник постоянного тока от СВЧ сигнала (на ВЧ индуктивность имеет высокое сопротивление). Емкости 2 предотвращают проникновение постоянного тока в СВЧ тракт. Если убрать эти элементы, никакой гарантии установки верной рабочей точки и вообще корректной работы схемы не остаётся.

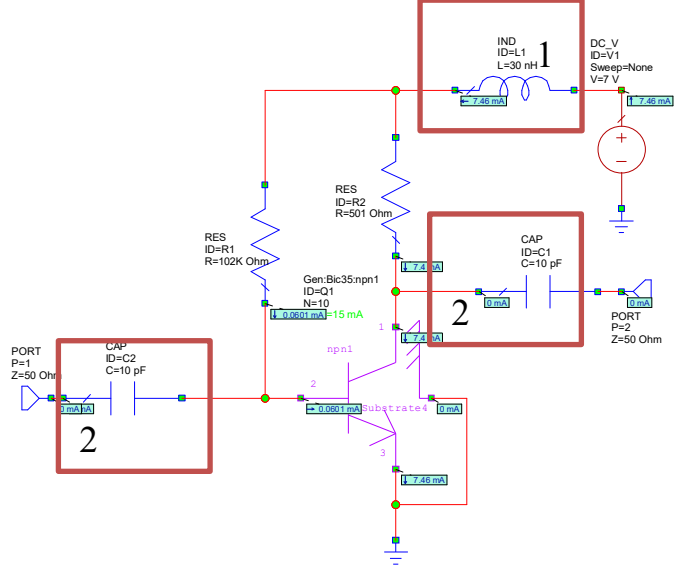

Собрав схему, смоделируйте выходное сопротивление транзистора (сопротивление схемы, если смотреть со стороны порта 2), а также максимальный коэффициент усиления Gmax и шумовые параметры.

#### 5. Расчёт согласующей цепи.

Согласуйте выходное сопротивление транзистора (определено в задании 4) на 50 Ом. Создайте отдельную схему, подтверждающую согласование на центральной частоте диапазона. Используйте только 2х элементную цепь, иначе у нас могут быть проблемы с полосой.

#### 6. Согласование на максимум мощности.

Рассчитанную согласующую цепь добавьте до выходного разделительного конденсатора. Смоделируйте три параметра (на один график):  $|S_{21}|$  схемы без согласующей цепочки (СЦ),  $|S_{21}|$  схемы с СЦ, и параметр GA (группа Gain) схемы без СЦ. Объясните полученные результаты.

#### 7. Переход к технологическим элементам.

Все элементы на схеме, использованные нами ранее были идеальными (т.е. не учитывали паразитные параметры). Теперь необходимо подставить реальные элементы - т.е. заменить имеющиеся идеальные элементы реальными с теми же номиналами. Модели с учётом паразитных параметров хранятся в библиотеке элементов.

Это может оказаться не такой уж простой задачей, обращайте внимание на описание элементов (н-р, зачем там три резистора?). Поэтому сначала надо разобраться в их параметрах и возможностях.

Замените все элементы на схеме, кроме (!) разделительных. Чтобы хорошо справляться со своей задачей разделительные элементы должны иметь большие номиналы, которые сложно реализовать в интегральном исполнении. Обычно используются внешние элементы.

Смоделируйте новую схему, сравните результаты с идеальными элементами.

### 8. Топология усилителя.

Топология - это послойный чертёж, работа с которым поддерживается в специальных редакторах топологии современных САПР. К сожалению, нет возможности подробно остановиться на технологии. Запомните хотя бы, что слои Poly и Metal1 используются для разводки элементов. По названиям остальные слоёв можете попробовать угадать их назначение.

Откройте Schematic с окончательной схемой усилителя (должен быть активным). Нажмите View-View Layout, чтобы открыть редактор топологии. Все элементы должны быть уже тут. Разместите элементы, чтобы их было удобно соединять между собой. Затем вызовите диалог задания ширины (Layout – Show Routing Properties), задайте ширину 2-3 мкм. Элементы, соединенные между собой только в Schematic на топологии соединены между собой красной предупреждающей линией. Щелкните дважды на эту линию и соедините два элемента проводящей дорожкой в слое Poly. Соедините поочередно все элементы между собой. Выведите

отдельно вход и выход схемы в слое Poly. Поверх этих выводов нарисуйте большие площадки (50х50 мкм) в слое Метал1. В местах пересечения Poly и Metal1 нарисуйте большое сквозное отверстие в слое Cont.

Когда топология более-менее похожа на схему и начнёт Вам нравиться, нажмите View – New 3D View (View 3D Layout). Посмотрите на трехмерную топологию, чтобы получить представление о том, как, примерно, Ваша схема выглядела бы в действительности.

## **9. Сделайте выводы и отчёт.**

## **Список литературы**

1. Carey Е. Millimeter-Wave Integrated Circuits / E. Carey, S. Lidholm – Boston: Springer, 2005. – 272 c.

2. RFIC and MMIC design and technology / Под. ред. I.D. Robertson. – London: The Institution of Electrical Engineers, 2001. – 562 c.

3. Ezzeddine A.K. Advances in Microwave & Millimeter-wave Integrated Circuits // Proceedings of Radio Science Conference, 2007. – С. 1-8.

4. Ommic. Short Form Catalog 2014 [Электронный ресурс]. – URL: http://www.ommic.com/download/Catalogue%20OMMIC%202014.pdf (дата обращения 08.10.2014).

5. Electronic Statistics Textbook // StatSoft, Inc, Tulsa, 2013 [Электронный ресурс]. – URL: http://www.statsoft.com/textbook/ (дата обращения 18.09.2014).

6. Вентцель Е. С. Теория вероятностей : учебник для вузов. – М. : Высшая школа, 1999. – 575 с.

7. ГОСТ Р 50779.42-99. Статистические методы. Контрольные карты Шухарта. – Введ. 2000-01-01. – М.: Изд-во стандартов, 1999. – 37с.

8. Intel to Invest More than \$5 Billion to Build New Factory in Arizona // Новостной сайт компании Intel [Электронный ресурс]. – URL: http://newsroom.intel.com/community/intel\_newsroom/blog/2011/02/18/intel-to-invest-more-than-5-billion-to-build-new-factory-in-arizona (дата обращения 09.08.2013)

9 Тарасик В.П. Математическое моделирование технических систем : Учебник для вузов. – Мн.: ДизайнПРО, 2004. – 640 с.

10 Денисенко В. Моделирование МОП транзисторов. Методологический аспект // Компоненты и технологии. – 2004. – № 7. – С. 26-29; №8. – С. 56-61; №9. – С. 32-39.

11 Filicori F. Physics-based electron device modelling and computer-aided MMIC design / F. Filicori, G. Ghione, C.U. Naldi // IEEE Transactions on Microwave Theory and Techniques. – 1992. – Vol. 40, №.7. – P. 1333-1352.

12 Официальный сайт компании Synopsys [Электронный ресурс]. – URL: http://www.synopsys.com/ (дата обращения: 15.09.2013)

13 Д. Моррис. Доклад EMPro Workshop // Конференция EuMW 2011 [Электронный  $pecypc$ ].  $-$  URL: http://www.keysight.com/upload/cmc\_upload/All/EuMW11\_EMPro\_ Workshop\_DavidMorris.pdf (дата обращения 15.09.2014).

14 Д.Моррис. Моделирование электромагнитных полей – как выбрать лучший метод // Электроника НТБ. – 2012. – №3. – С. 124-129.

15 Официальный сайт компании Sonnet Software [Электронный ресурс]. – URL: http://www.sonnetsoftware.com (дата обращения: 15.09.2014).

16 Официальный сайт компании ANSYS [Электронный ресурс]. – URL: http://www.ansys.com (дата обращения: 15.09.2014).

17 Официальный сайт компании CST [Электронный ресурс]. – URL: https://www.cst.com (дата обращения: 15.09.2014).

18 Официальный сайт компании Keysight Technologies [Электронный ресурс]. – URL: http://www.keysight.com (дата обращения: 15.09.2014).

19 Официальный сайт подразделения AWR компании National Instruments  $[$ Электронный ресурс]. – URL: http://web.awrcorp.com/ (дата обращения: 15.09.2014).

20 Bahl I.J. Lumped Elements for RF and MW Circuits. – Norwood: Artech house,  $2003. - 512$  c.

21 Choi K.L. Development of Model Libraries for Embedded Passives Using Network Synthesis / K.L. Choi, M. Swaminathan // IEEE Transactions on Circuits and systems II: analog and digital signal processing,  $2000. - Vol. 47$ ,  $N_2$ . 4. - P. 249-260.

22 Kinayman N. Modern Microwave Circuits / N. Kinayman, M.I. Aksun – Norwood: Artech House, 2005. – 604 p.

23 RF and microwave passive and active technologies / ред. M. Golio. – Boca Raton: CRC Press, 2008. – 697 c.

24 J. Aguilera, R. Berenguer Design and Test of Integrated Inductors for RF Applications // NewYork: Kluwer Academic Publishers, 2003. – 188 с.

25 Frequency-independent equivalent-circuit model for on-chip spiral inductors / Y. Сао [и др.] // IEEE Journal of Solid-State Circuits. – 2003. – Т. 38,  $\mathbb{N}_2$ . 3. – С. 419-426.

26 Lin S. Scalable lumped model with multiple physical parameters for embedded passives / S. Lin, L. Yang, H. Chang // Electronic Components and Technology Conference, Proceedings, 2005. – Т. 2. – С. 1842-1845.

27 Brinkhoff J. Scalable Transmission Line and Inductor Models for CMOS Millimeter-Wave Design / J. Brinkhoff [и др.] // IEEE Transactions on Microwave Theory and Techniques, 2008. – Т. 56, №12. – С. 2954-2962.

28 Triverio P. Extraction of parametric circuit models from scattering parameters of passive RF components / P. Triverio, M. Nakhla, S. Grivet-Talocia // European Microwave Integrated Circuits Conference, 2010. – P. 393-396.

29 Angiulli G. Microwave Devices and Antennas Modelling by Support Vector Regression Machines / G. Angiulli, M. Cacciola, M. Versaci // IEEE Transactions on Magnetics, 2007. – Vol. 43, №4. – P. 1589-1592.

30 Nonlinear model of epitaxial layer resistor on GaAs substrate / Y. Zhu [и др.] // European Gallium Arsenide and Other Semiconductor Application Symposium, 2005. – C.385-388.

31 Fabrication and characterization of thin film resistors for GaAs-based power amplifiers / H. Shen [и др.] // Int. conference on compound semiconductor manufacture technology.  $-2003. - T. 3 - C. 1-4.$ 

32 A new equivalent circuit model of MIM capacitor for RFIC / L. Lintao [и др.] // International Conference on Microwave and Millimeter Wave Technology. – IEEE,  $2007. - C. 1-3.$ 

33 Engels M. Rigorous 3D EM simulation and an efficient approximate model of MMIC overlay capacitors with multiple feedpoints / M. Engels, R.H. Jansen // IEEE MTT-S International Microwave Symposium Digest, 1993. – IEEE, 1993. – С. 757-760.

34 Mellberg A. An evaluation of three simple scalable MIM capacitor models / A. Mellberg, J. Stenarson // IEEE Transactions on Microwave Theory and Techniques. – 2006. – Т. 54,  $\mathbb{N}_2$ . 1. – С. 169-172.

35 Gao W. Scalable compact circuit model and synthesis for RF CMOS spiral inductors / W. Gao, Z. Yu // IEEE Transactions on Microwave Theory and Techniques. – 2006. – Т. 54, №. 3. – С. 1055-1064.

36 Yao J. Scalable Compact Modeling for On-Chip Passive Elements with Correlated Parameter Extraction and Adaptive Boundary Compression / J. Yao, Z. Ye, Y. Wang // IEEE Transactions on Computer-Aided Design of Integrated Circuits and Systems. – 2014. – Т. 33, №. 9. – С. 1424-1428.

37 Coplanar passive elements on Si substrate for frequencies up to 110 GHz / W. Heinrich [и др.] // IEEE Transactions on Microwave Theory and Techniques. – 1998. – Т. 46, №. 5. – С. 709-712.

38 An enhanced physical and scalable lumped model of RF CMOS spiral inductors / S. Salimy [и др.].// IEEE MTT-S International Microwave Symposium Digest, 2009. – IEEE, 2009. – С. 1017-1020.

39 Горяинов А.Е. Построение параметрических моделей пассивных компонентов СВЧ монолитных интегральных схем с использованием программы Extraction-P / А.Е. Горяинов, И.М. Добуш, Л.И. Бабак // Доклады ТУСУР. – 2012. – № 2  $(26)$ , Y. 2. – C.98–103.

40 Горяинов А. Е. Программа для экстракции параметров эквивалентных схем пассивных компонентов СВЧ монолитных интегральных схем / А. Е. Горяинов, А.В. Степачева, И. М. Добуш, Л.И. Бабак // 22-я Международная Крымская конференция «СВЧ-техника и телекоммуникационные технологии» (Кры-МиКо'2012) : Мат-лы конф. – Севастополь: Вебер, 2012. – Т.1. – С. 129-130.

41 Егоров Ю. Б. Моделирование радиотехнических схем с цифровой модуляцией в рамках VHDL-AMS моделирующих систем / Ю.Б. Егоров, А.А. Лялинский, С.Г. Русаков // Проблемы разработки перспективных микроэлектронных систем-2006 (МЭС-2006). – 2006. – С. 56-60.

42 Вертегел В. В. Моделирование системы радиочастотной идентификации // Вісник СевНТУ : зб. наук. пр. – Севастополь, 2012. – Вып. 131. – С. 95-101.

43 Tehrani A.S. Behavioral Modeling of Radio Frequency Transmitters : The Degree of Licentiate of Engineering Thesis. – Sweden, Gёoteborg, 2009. – 63 с.

44 Бобрешов А.М., Дыбой А.В. Проектирование цифровых устройств с помощью языка описания аппаратуры VHDL: Учебное пособие. - Воронеж: ИПЦ ВГУ, 2007. - 51с.

45 Основы языка VHDL : справочное издание / П. Н. Бибило. - М. : Солон-Р, 2000. - 208 с.

46 Walker A.L. Behavioral Modeling and Characterization of Nonlinear Operation in RF and Microwave Systems : PhD Thesis. – North Carolina State University, 2005. – 325 p.

47 Николаев Е. X-параметры – эффективный инструмент для анализа электрических цепей // Электроника: Наука, технология, бизнес. – 2012. – №1. – С. 76-79.

48 Simulation and measurement-based X-parameter models for power amplifiers with envelope tracking / Jang H. и др. //Microwave Symposium Digest (IMS), 2013 IEEE MTT-S International. – IEEE, 2013. – С. 1-4.

49 Volterra modeling in analog, RF and Microwave engineering // Encyclopedia of RF and Microwave Engineering / Ed. by K. Chang. – New Jersey: Wiley-Interscience,  $2005. - P. 5507 - 5514.$ 

50 Orengo G. Advanced Neural Network Techniques for GaN-HEMT Dynamic Behavior Characterization / G. Orengo [и др.] // The 1st European Microwave Integrated Circuits Conference. – 2006. – P. 249-252.

51 Woodington S. Behavioral model analysis of active harmonic load-pull measurements / S. Woodington *et al.* // IEEE MTT-S International Microwave Symposium Digest, 2010. – P. 1688-1691.

52 A hybrid neural network-based behavioral model of microwave active components / M.A. Reece [и др.] // International Semiconductor Device Research Symposium.  $-$  IEEE, 2011.  $-$  C. 1-2.

53 Dynamically configurable pHEMT model using neural networks for CAD / B. Davis [и др.]. // Microwave Symposium Digest, 2003 IEEE MTT-S International. – IEEE, 2003. – Т. 1. – С. 177-180.

54 Marinković Z. Neural networks in microwave low-noise transistor modeling under various temperature conditions / Z. Marinković, V. Marković // 7th Seminar on Neural Network Applications in Electrical Engineering (NEUREL). – IEEE, 2004. – С. 199-203.

55 RBF model of microwave filter using PDGS with defected rectangles / J. Taobin [и др.]. // Sixth International Conference on Natural Computation (ICNC). – IEEE, 2010. – Т. 2. – С. 519-522.

56 Koziel S. Microwave device modeling using space-mapping and radial basis functions / S. Koziel, J. W. Bandler // IEEE/MTT-S International Microwave Symposium. – IEEE, 2007. – С. 799-802.

57 Hendrickx W. Meta-modelling of microwave devices with rational functions and radial basis functions/ W. Hendrickx, T. Dhaene // 16th Int. Microwave Radar, Wireless Communication Conf. – 2006. – Т. 3. – С. 973-976.

58 Intelligent Model of Microwave Band-Stop Filter in Microwave Communication System / T. Jin [и др.]. // World Congress on Software Engineering. – IEEE, 2009. – Т. 1. – С. 222-225.

59 Small-signal modeling of microwave MESFETs using RBF-ANNs / M.H. Weatherspoon [и др.]. // IEEE Transactions on Instrumentation and Measurement. –  $2007. - T. 56$ ,  $N_2$ . 5. – C. 2067-2072.

60 Cortes C. Support-vector networks / C. Cortes, V. Vapnik // Machine learning.  $-1995. - T. 20, N_2. 3. - C. 273-297.$ 

61 Wijnen P.J. A new straightforward calibration and correction procedure for «onwafer» high frequency S-parameter measurements (45 MHz–18 GHz) / P.J. Wijnen, H.R. Claessen, E.A. Wolsheimer // IEEE Bipolar/BiCMOS Circuits Technology Meeting. – Minneapolis, 1987. – P. 70–73.

62 Koolen M.C.A.M. An improved de-embedding technique for on-wafer highfrequency characterization / M.C.A.M. Koolen, J.A.M. Geelen, M.P.J.G. Versleijen // IEEE Bipolar Circuits and Technology Meeting. – Minneapolis, 1991. – P. 188–191.

63 Добуш И.М. Исследование методов деэмбеддинга «Open», «Open-Short», «Open-Short-Thru» для зондовых измерений параметров рассеяния элементов СВЧмонолитных интегральных схем // Доклады ТУСУРа. – 2014. – № 4 (34). – С. 138– 145.

64 Программа анализа и обработки СВЧ-измерений DataViewer [Электронный реcурс]. – Режим доступа: http://ellics.com/dataviewer, свободный (дата обращения: 30.10.2015).

65 Программа экстракции параметров эквивалентных схем пассивных компонентов СВЧ монолитных интегральных схем Extraction-P [Электронный реcурс]. – Режим доступа: http://ellics.com, свободный (дата обращения: 30.10.2015).